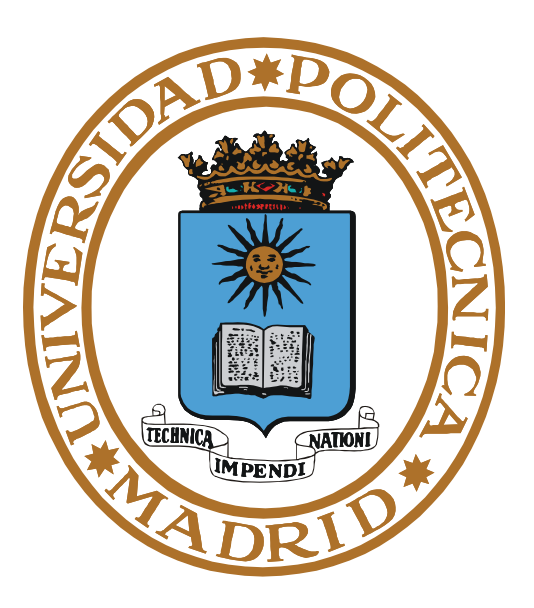

# **SISTEMAS OPERATIVOS PROCESOS**

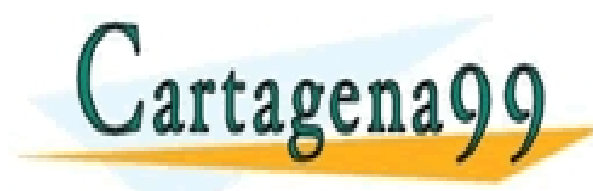

**Pedro de Miguel Anasagast** PARTICULARES, TUTORÍAS TÉCNICAS ONLINE<br>ENVÍA WHATSAPP: 689 45 44 70 - - - ONLINE PRIVATE LESSONS FOR SCIENCE STUDENTS CALL OR WHATSAPP:689 45 44 70

- **Conceptos generales de procesos**
- **Multitarea**
- **Servidores y demonios**
- **Servicios UNIX de gestión de procesos**
- **Señales y temporizadores**
- **Servicios UNIX de señales y temporizadores**
- **Procesos ligeros**
- **Servicios UNIX de procesos ligeros**

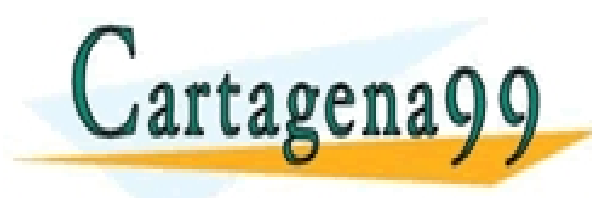

RTICULARES, TUTORÍAS TÉCNICAS ONLINE<br>IVÍA WHATSAPP: 689 45 44 70 - - - ONLINE PRIVATE LESSONS FOR SCIENCE STUDENTS CALL OR WHATSAPP:689 45 44 70

www.cartagena99.com no se hace responsable de la información contenida en el presente documento en virtud al<br>Artículo 17.1 de la Ley de Servicios de la Sociedad de la Información y de Comercio Electrónico, de 11 de julio d

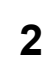

**© UPM 2014**

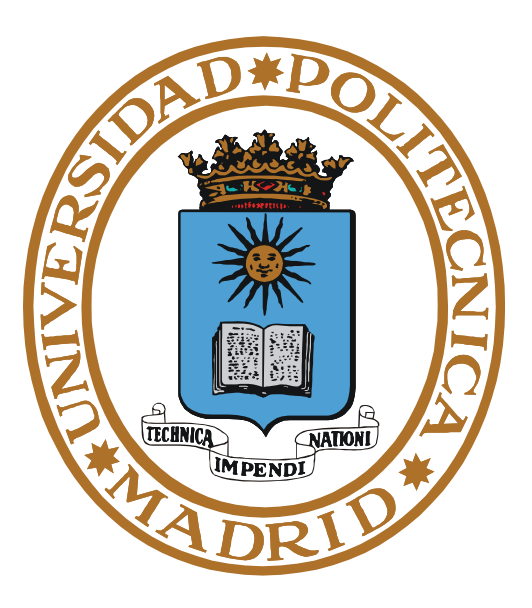

# **PROCESOS CONCEPTOS GENERALES**

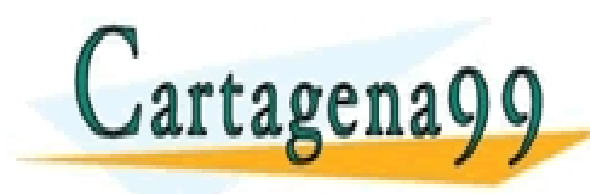

RTICULARES, TUTORÍAS TÉCNICAS ONLINE<br>VVÍA WHATSAPP: 689 45 44 70 - - - ONLINE PRIVATE LESSONS FOR SCIENCE STUDENTS CALL OR WHATSAPP:689 45 44 70

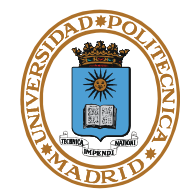

### **Familia de procesos**

- **Proceso hijo.**
- **Proceso padre.**
- **(Proceso hermano).**
- **(Proceso abuelo).**

## **Vida de un proceso**

- **Crea.**
- **Ejecuta.**
- **Muere o termina.**
- **Ejecución del proceso**
	- **No interactivo (Batch y segundo plano)**
	- **Interactivo o primer plano.**

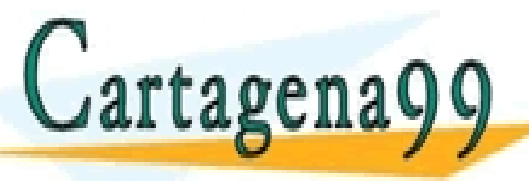

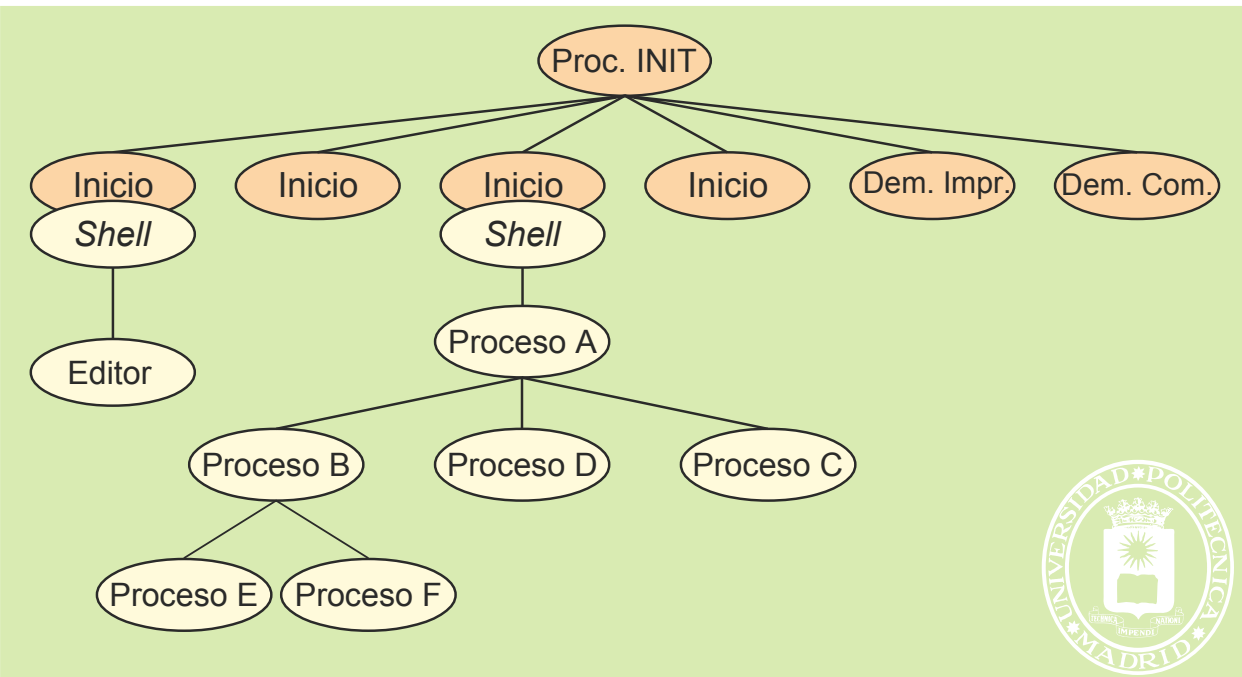

**GRUPOS DE PRIVATE LESSONS FOR SCIENCE STUDENTS** CULARES, TUTORÍAS TÉCNICAS ONLINE<br>LWHATSAPP: 689 45 44 70 - - - CALL OR WHATSAPP:689 45 44 70

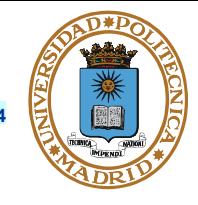

#### **Proceso: Programa en ejecución Unidad de procesamiento gestionada por el SO**

**La información se organiza en tres grupos:**

- **Estado del procesador**
- **Imagen (mapa) de memoria**
- **Tablas del SO**

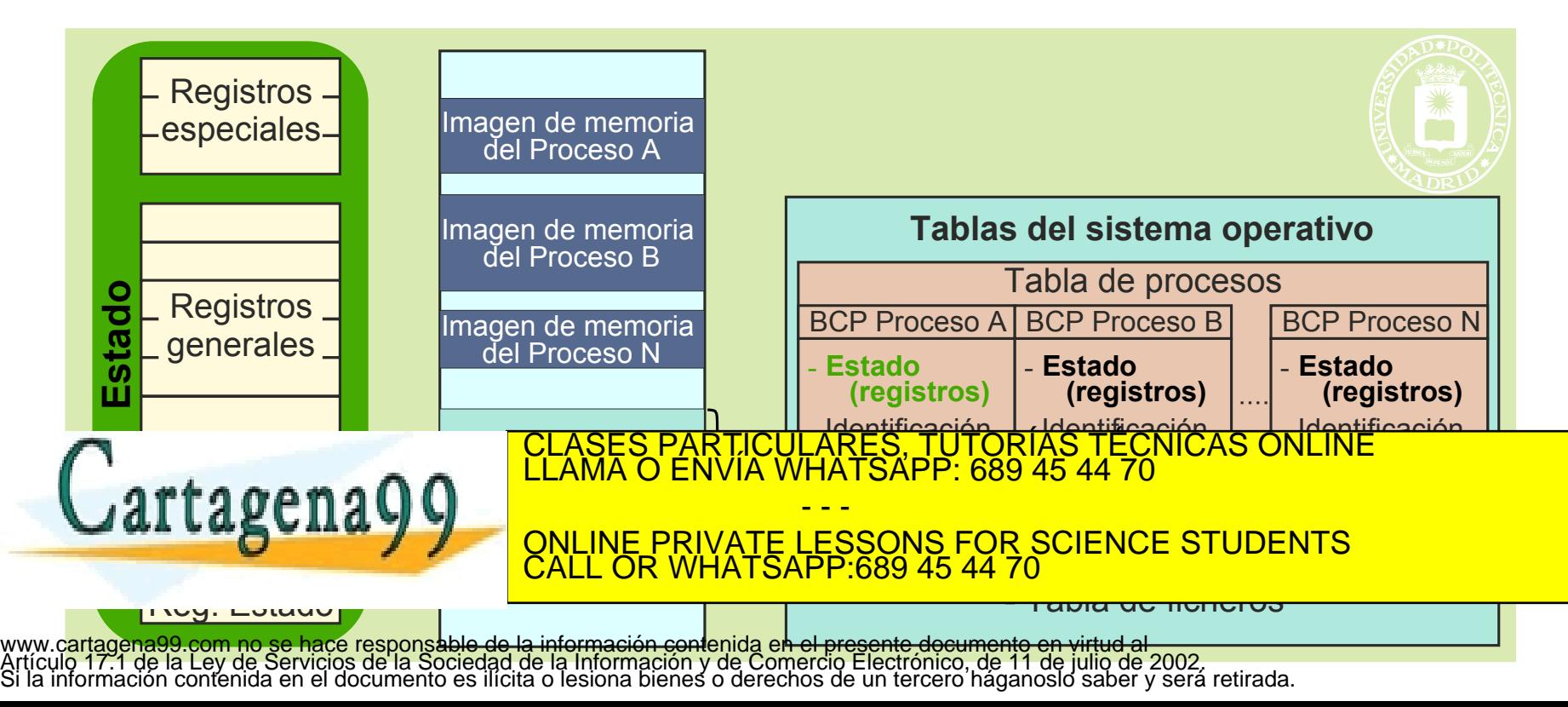

- **Está formado por el contenido de todos los registros del procesador**
- **Puede residir en:**
	- **Registros del procesador, cuando el proceso está en ejecución**
	- **En el BCP, cuando el proceso no está en ejecución**
- **Al detener la ejecución de un proceso (por una interrupción), se debe copiar el estado del procesador en su BCP correspondiente. Realizado por la rutina de tratamiento de interrupciones**

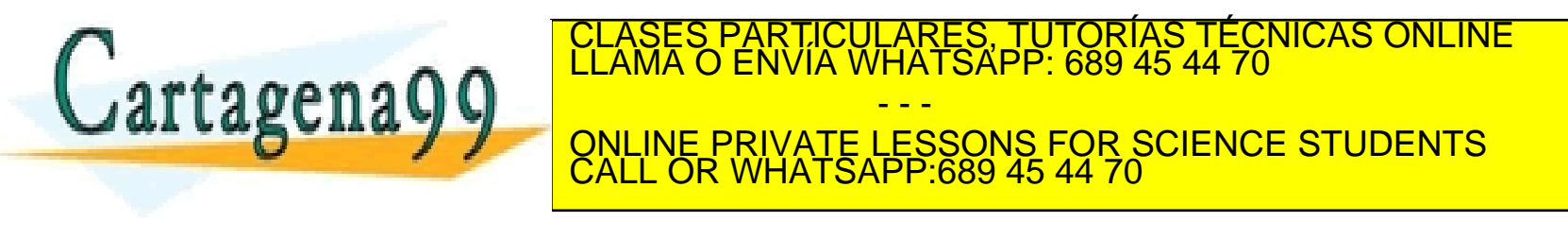

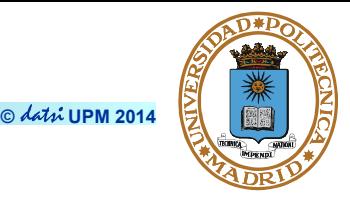

#### **Información de identificación (identifica al usuario y al proceso)**

- **pid del proceso.**
- **pid del padre.**
- **Identificador de usuario real: uid real.**
- **Identificador de grupo real: gid real.**
- **Identificador de usuario efectivo: uid efectivo.**
- **Identificador de grupo efectivo: gid efectivo.**
- **Identificadores de grupos de procesos (el proceso pertenece a uno o más grupos de procesos).**

#### **Estado del Procesador**

● **Contiene los valores iniciales del estado del procesador o su valor en el instante en que fue interrumpido el proceso.**

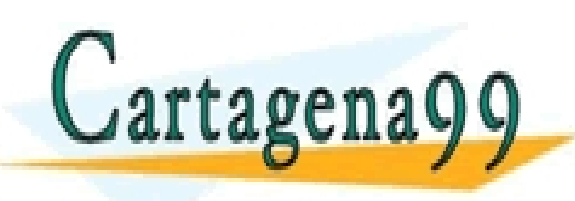

RTICULARES, TUTORÍAS TÉCNICAS ONLINE<br>JVÍA WHATSAPP: 689 45 44 70 - - - ONLINE PRIVATE LESSONS FOR SCIENCE STUDENTS CALL OR WHATSAPP:689 45 44 70

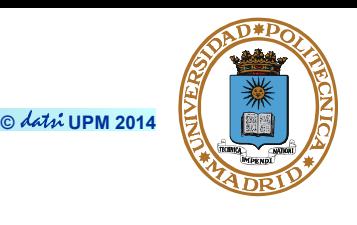

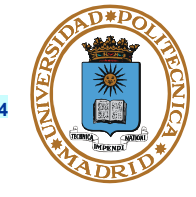

#### **Información de control del proceso I**

**En esta sección se incluye diversa información que permite gestionar al proceso. Se destacan los siguientes datos:**

- **Información de planificación y estado.**
	- **Estado del proceso (bloqueado, listo o en ejecución).**
	- **Evento por el que espera el proceso cuando está bloqueado.**
	- **Información de planificación: prioridad y tiempo en espera.**
- **Descripción de las regiones de memoria asignadas al proceso.**
- **Recursos asignados, tales como:**
	- **Ficheros abiertos (tabla de descriptores).**
	- **Puertos asignados.**
- **Comunicación entre procesos. Espacio para almacenar señales y algún mensaje enviado al proceso.**

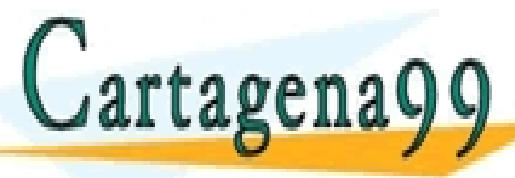

TICULARES, TUTORÍAS TÉCNICAS ONLINE<br>′IA WHATSAPP: 689 45 44 70 - - - ONLINE PRIVATE LESSONS FOR SCIENCE STUDENTS CALL OR WHATSAPP:689 45 44 70

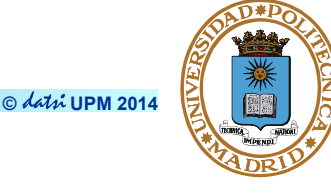

#### **Información de control del proceso II**

- **Señales.**
	- **Señales armadas.**
	- **Máscara de señales.**
- **Temporizador.**
- **Información de contabilidad (uso de recursos).**
	- **Tiempo de procesador consumido.**
	- **Operaciones de E/S realizadas.**

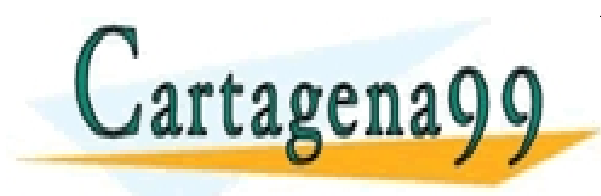

TICULARES, TUTORÍAS TÉCNICAS ONLINE<br>/IA WHATSAPP: 689 45 44 70 - - - ONLINE PRIVATE LESSONS FOR SCIENCE STUDENTS CALL OR WHATSAPP:689 45 44 70

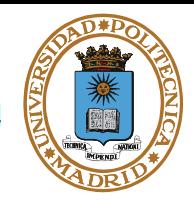

**Justificación de información fuera del BCP.**

- **Por razones de implementación (eficiencia).**
- **Para compartirla con otros procesos.**

**Tabla de páginas: Se pone fuera.**

- **Describe la imagen de memoria del proceso.**
- **Tamaño muy variable.**
- **El BCP contiene el puntero a la tabla de páginas.**
- **Para compartir memoria se requiere que la tabla sea externa al BCP.**

**WHATSAPP 689 45 44** 

ONLINE PRIVATE LESSONS FOR SCIENCE STUDENTS

- - -

CALL OR WHATSAPP:689 45 44 70

**Punteros de posición de los ficheros.**

- **Si se añaden a la tabla de descriptores (en el BCP) no se pueden compartir.**
- **Si se asocian al nodo-i se comparte siempre.**

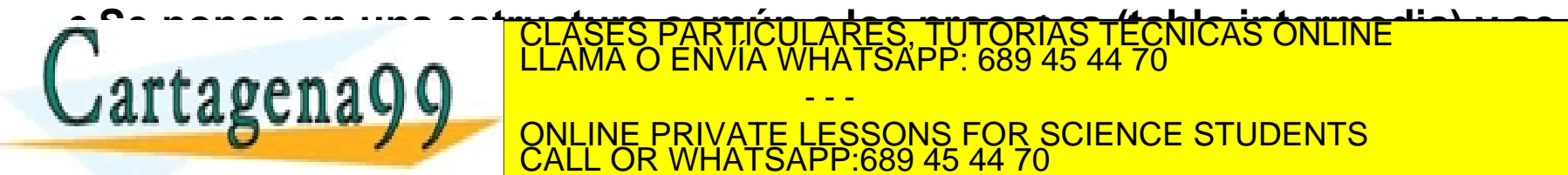

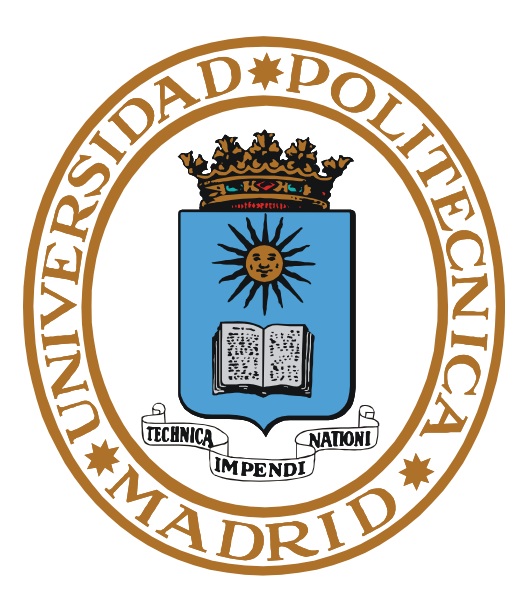

# **MULTITAREA**

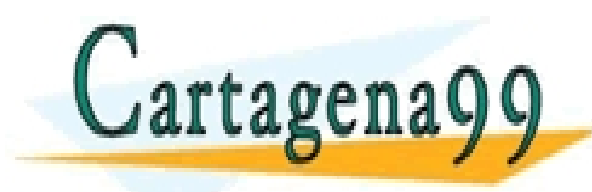

PARTICULARES, TUTORÍAS TÉCNICAS ONLINE<br>ENVÍA WHATSAPP: 689 45 44 70 - - - ONLINE PRIVATE LESSONS FOR SCIENCE STUDENTS CALL OR WHATSAPP:689 45 44 70

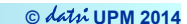

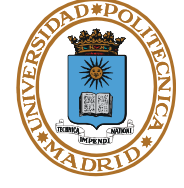

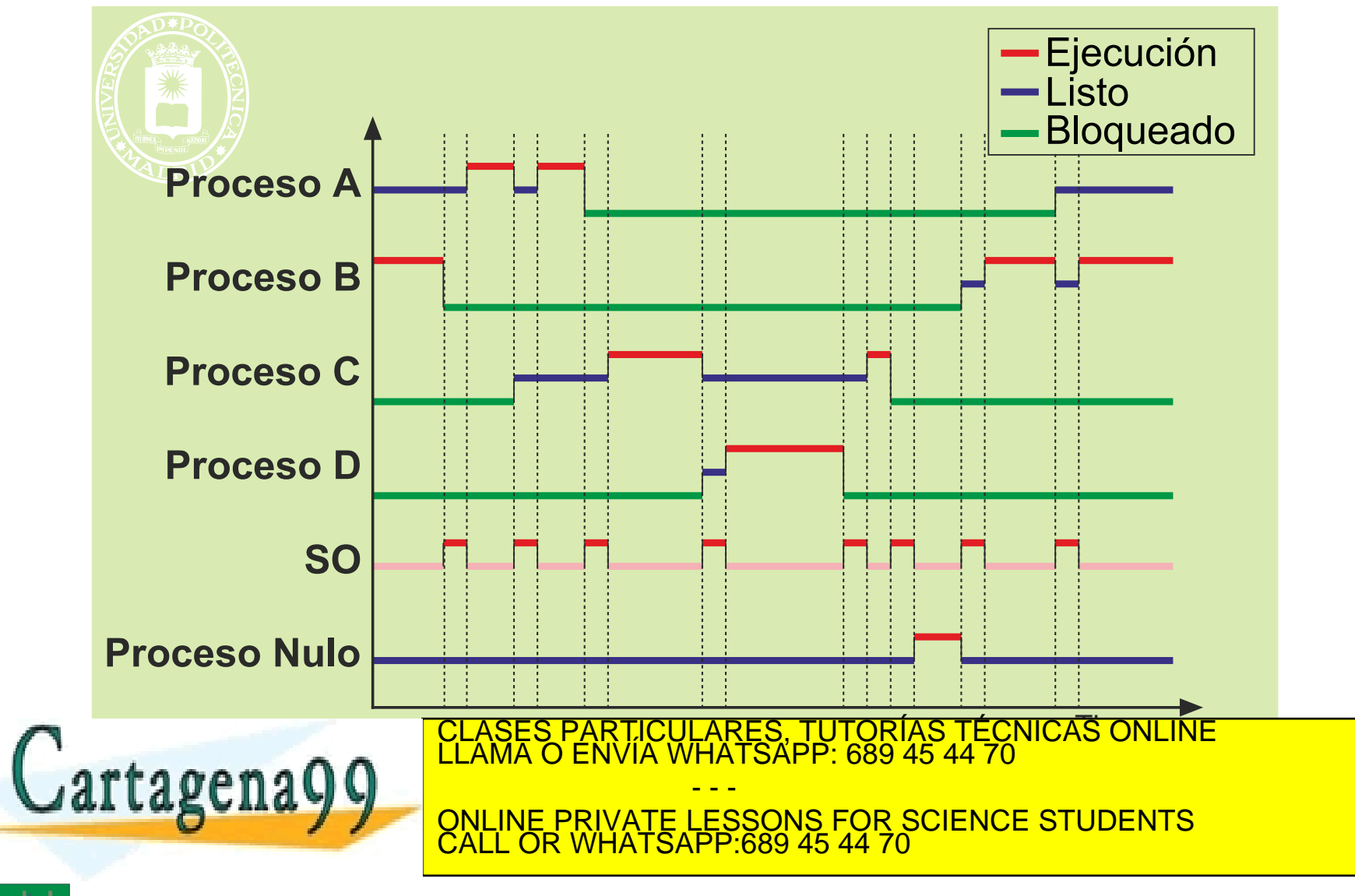

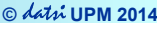

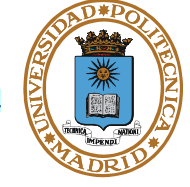

#### **Ventajas de la multiprogramación**

- **Facilita la programación, dividiendo los programas en procesos(modularidad).**
- **Permite el servicio interactivo simultáneo de varios usuarios deforma eficiente.**
- **Aprovecha los tiempos que los procesos pasan esperando a que secompleten sus operaciones de E/S.**
- **Aumenta el uso de la CPU.**

#### **Grado de multiprogramación**

● **Nº de procesos en memoria (procesos activos).**

#### **Necesidades de memoria**

● **Sistema sin memoria virtual. La memoria principal debe tener capacidad para almacenar el SO y todos los procesos.**

● **Sistema con memoria virtual. Los marcos de página disponibles se reparten entre el SO y los procesos.**  CLASES PARTICULARES, TUTORÍAS TÉCNICAS ONLINE LLAMA O ENVÍA WHATSAPP: 689 45 44 70 - - - ONLINE PRIVATE LESSONS FOR SCIENCE STUDENTS CALL OR WHATSAPP:689 45 44 70

#### **ESTADOS DEL PROCESO**

- **En ejecución: uno por procesador.**
- **Bloqueado: en espera de E/S o evento (p.e. pause).**
- **Listo para ejecutar.**

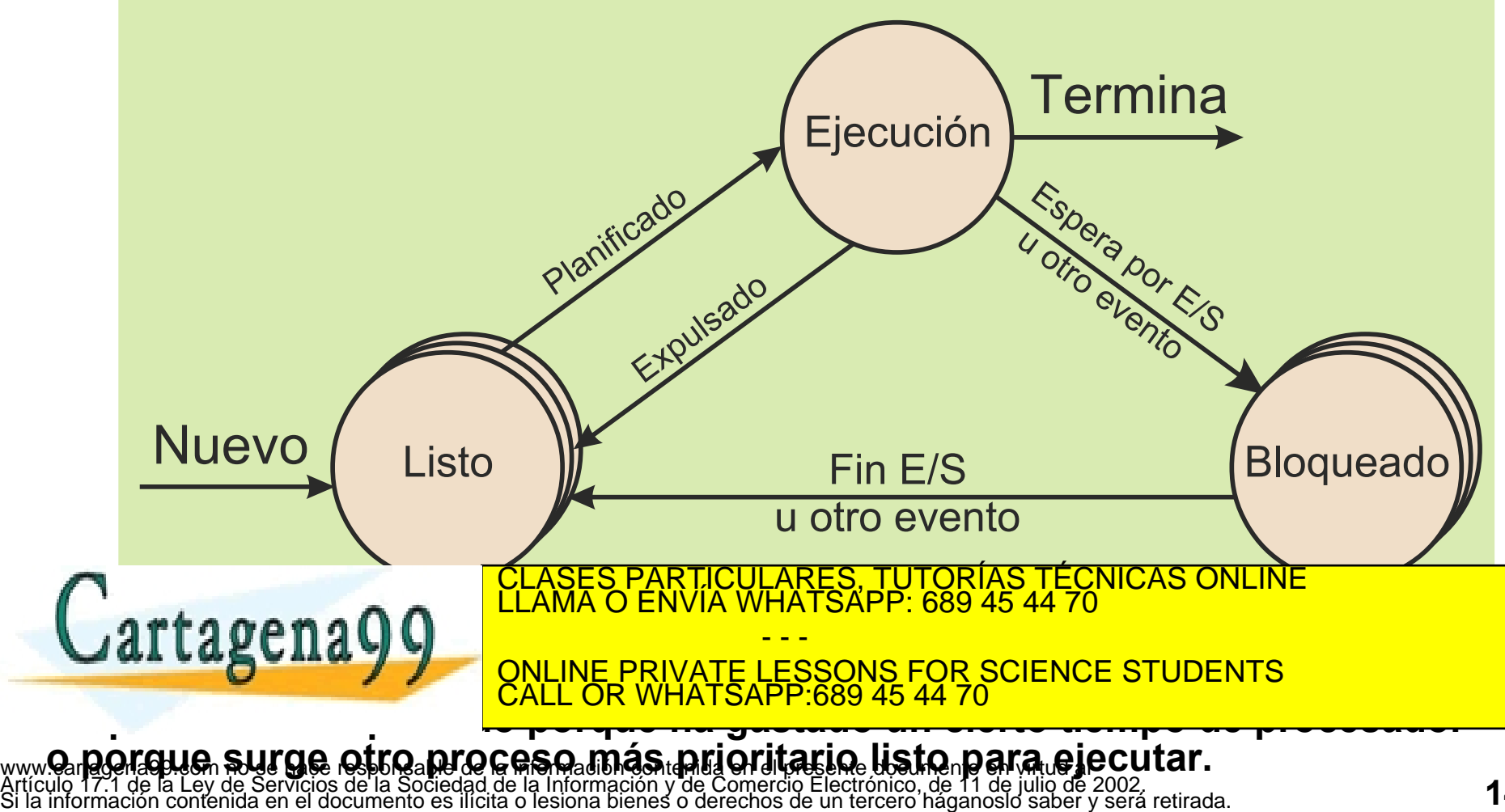

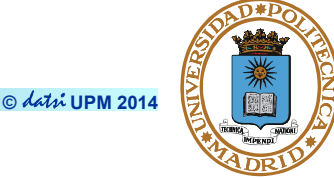

#### **VIDA DEL PROCESO I**

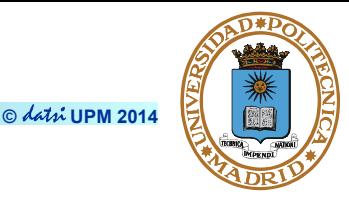

#### **Creación del proceso (listo)**

- **Crear la imagen de memoria**
- **Seleccionar BCP libre**
- **Rellenar el BCP**
- **Cargar segmento de texto y segmento de datos**
- **Crear la pila inicial, en el segmento de pila, con el entorno del proceso y los parámetros de invocación**

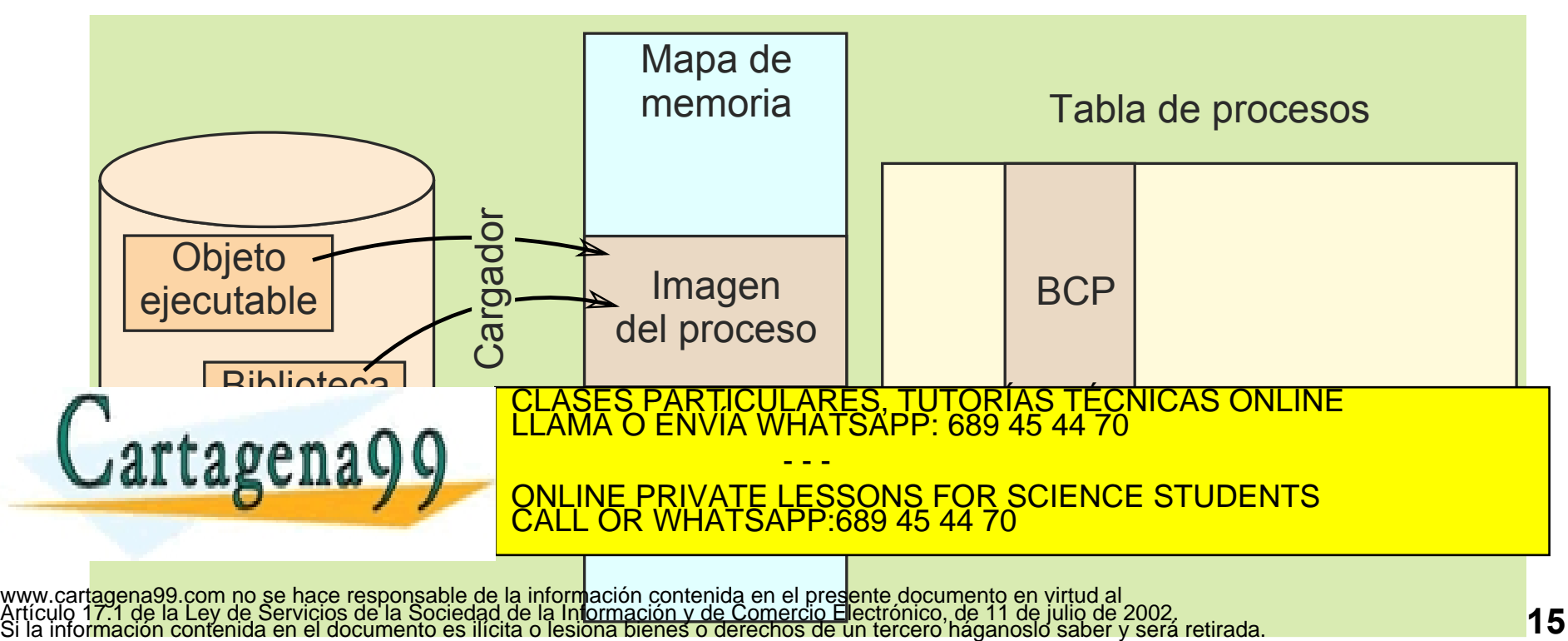

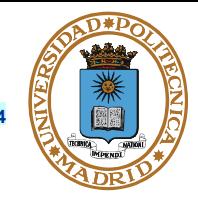

#### **Interrupción del proceso (paso a bloqueado/listo)**

- **Causas: Interrupción, excepción o solicitud de servicio**
- **Se salva el estado del procesador**

#### **Activación del proceso (paso a ejecución)**

- **Lo selecciona el planificador**
- **Se restituye el estado del procesador**
	- **Se termina con el registro de estado seguido del contador de programa**

## **Terminación del proceso**

- **Tipos de terminación**
	- **Voluntaria: invoca llamada al sistema para tal fin (o fin del programa)**
	- **Involuntaria: Error de ejecución (excepción) o abortado por un usuario u otro proceso**

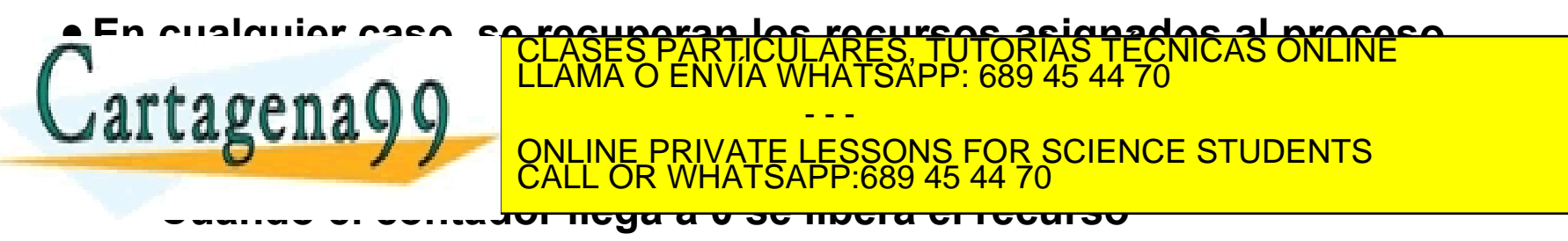

#### **Cambio de contexto**

- **Se pasa de ejecutar el proceso A a ejecutar el proceso B.**
- **Requiere dos cambios de modo: de proceso A al SO y del SO al proceso B.**

#### **Interrupción → Cambio de modo: de proceso a SO**

- **Una interrupción hace que se pase de ejecutar el proceso a ejecutar el SO, lo que significa un cambio de modo de ejecución.**
- **Necesidad de salvar el estado. Ejemplo:**

**LD .5,#CANT**

**→→ llega una interrupción y se pasa al SO.** 

$$
LD \qquad \qquad .1,[.5]
$$

**¿Qué valor tiene el registro 5 al reiniciar la ejecución del proceso?**

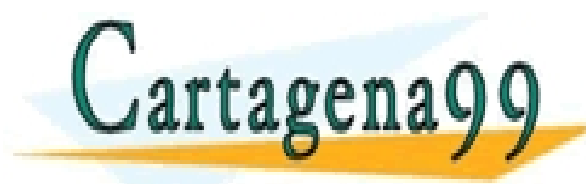

RTICULARES, TUTORÍAS TÉCNICAS ONLINE<br>NVÍA WHATSAPP: 689 45 44 70 - - - ONLINE PRIVATE LESSONS FOR SCIENCE STUDENTS CALL OR WHATSAPP:689 45 44 70

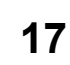

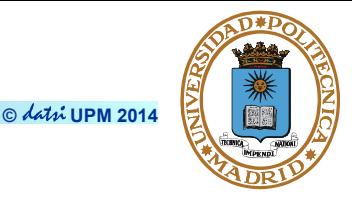

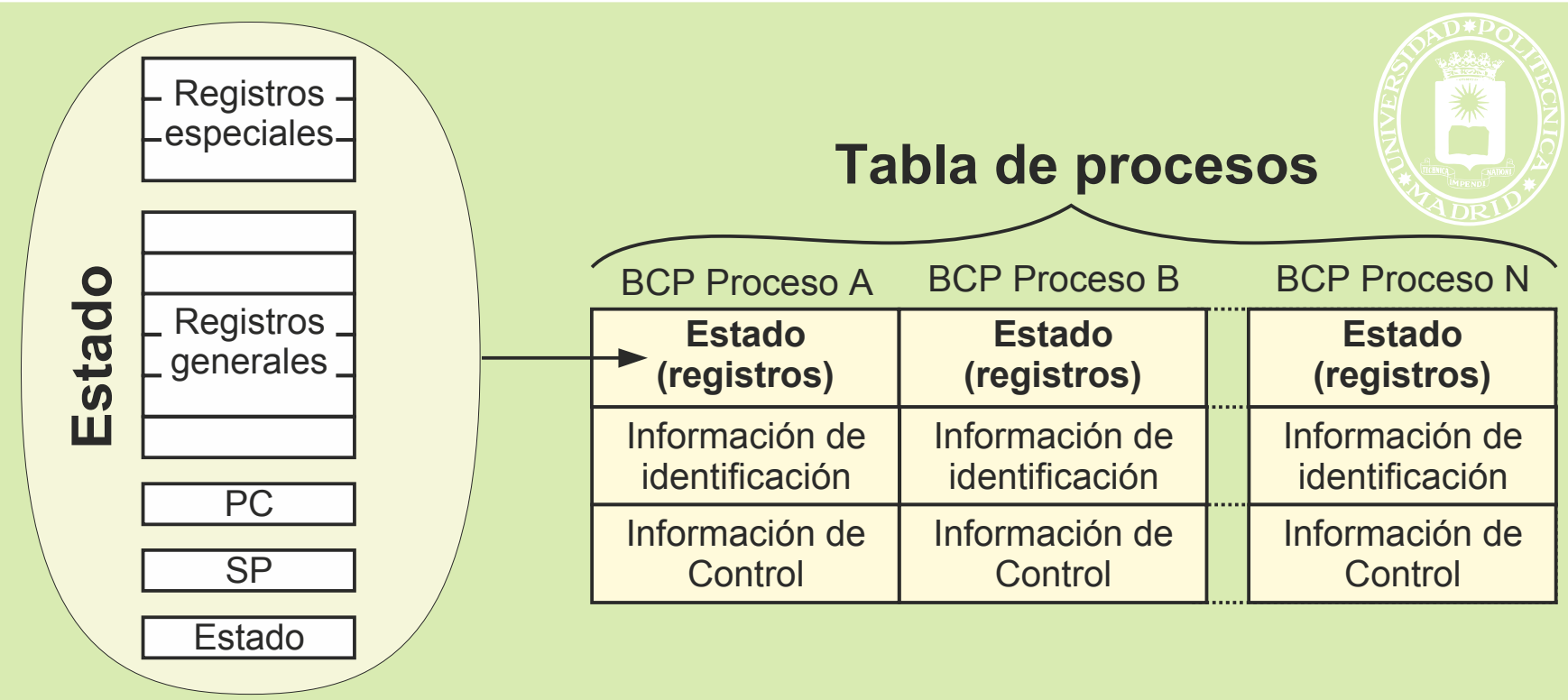

#### **Activación → Cambio de modo: de SO a proceso**

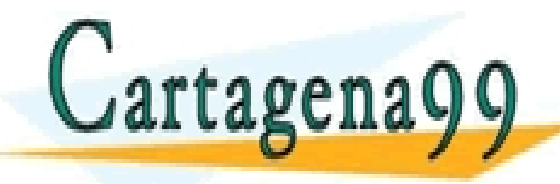

**SE PARTICULARES, TUTORÍAS TÉCNICAS ONLINE LE SOLUTAR EL SOLUTAR EL SOLUTAR EL SOLUTAR EL SOLUTAR EL SOLUTAR EL**<br>EL EL MADIO EN VÍA WHATSAPP: 689 45 44 70 **Hal Lag Cilla Y Y AND RESTAURATE LESSONS FOR SCIENCE STUDENTS** - - - CALL OR WHATSAPP:689 45 44 70

www.cartagena99.com no se hace responsable de la información contenida en el presente documento en virtud al<br>Artículo 17.1 de la Ley de Servicios de la Sociedad de la Información y de Comercio Electrónico, de 11 de julio d

**© UPM 2014**

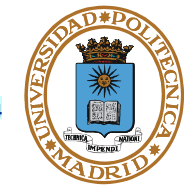

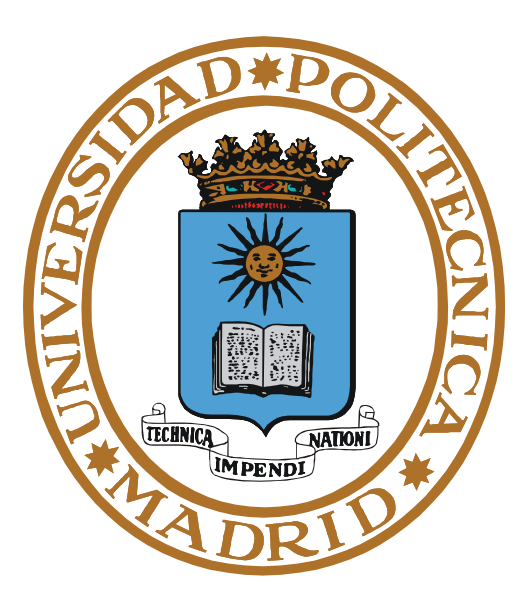

# **PROCESOS ESPECIALES**

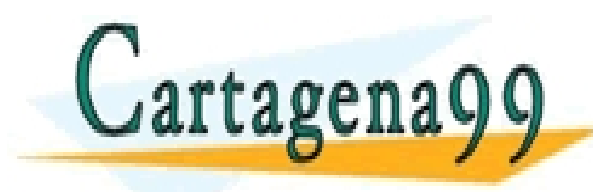

PARTICULARES, TUTORÍAS TÉCNICAS ONLINE<br>ENVÍA WHATSAPP: 689 45 44 70 - - - ONLINE PRIVATE LESSONS FOR SCIENCE STUDENTS CALL OR WHATSAPP:689 45 44 70

#### **PROCESO SERVIDOR**

#### **Servidor**

- **Atiende peticiones.**
- **Realiza el bucle:**
	- **Lectura de orden.**
	- **Ejecución de la orden.**
	- **Contestación al cliente.**

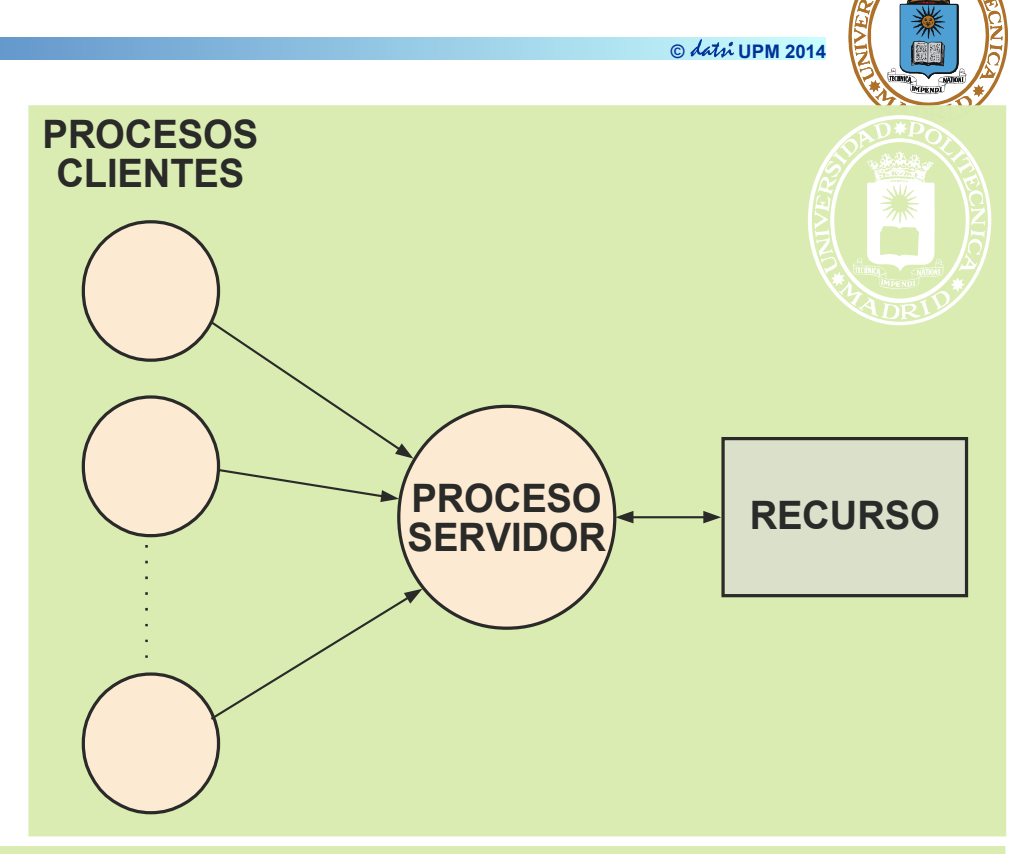

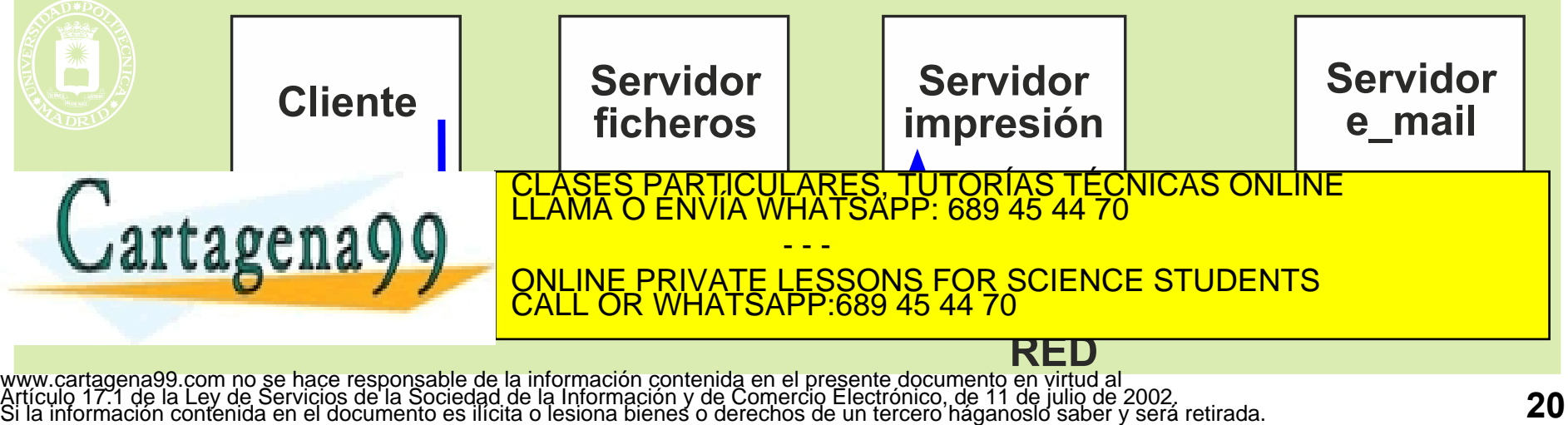

#### **Bucle**

- **Lectura de orden.**
- **Asignación de un nuevo puerto y lanza hijo.**
- **Proceso hijo que atiende al cliente.**
- **Vuelta al comienzo.**

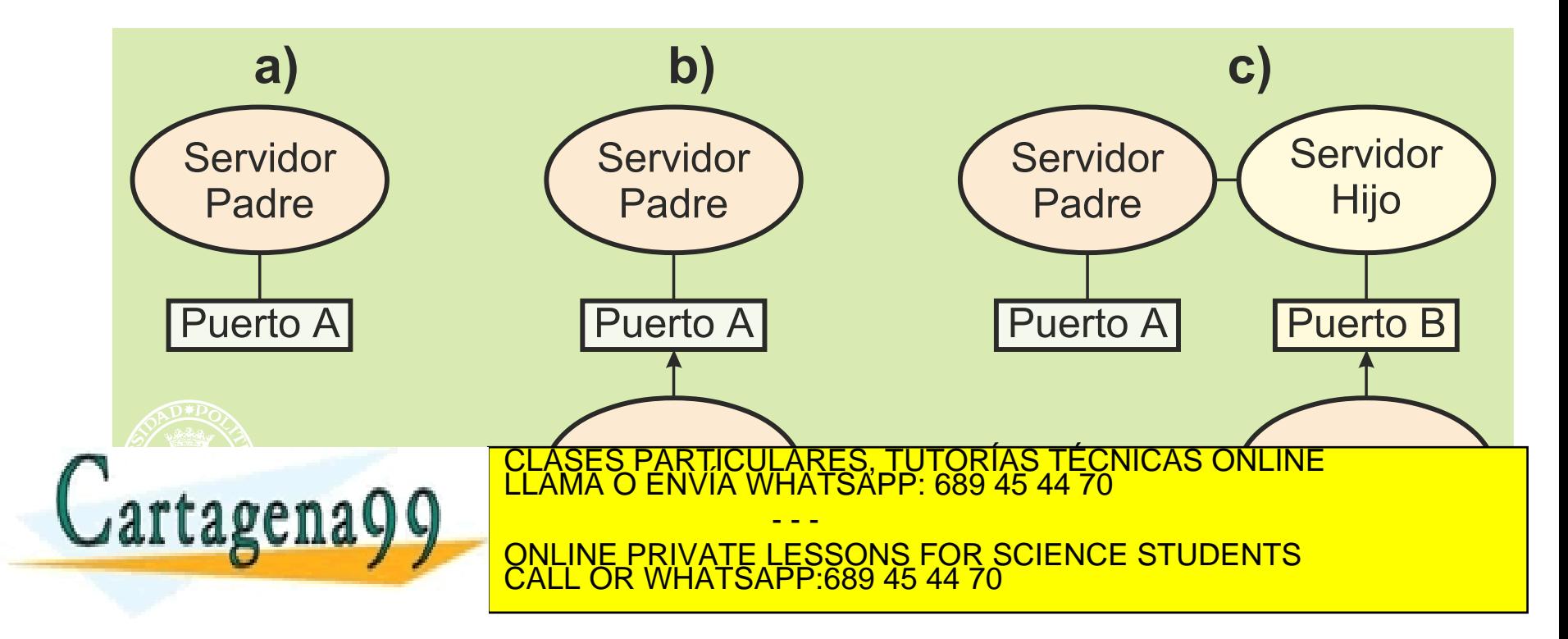

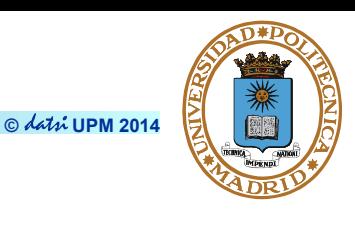

#### **Es un proceso:**

- **Que ejecuta en background (su padre no le espera).**
- **No asociado a un terminal o proceso login.**
- **Que espera a que ocurra un evento.**
- **O que debe realizar una tarea de forma periódica.**

#### **Características**

- **Se arrancan al inicializar el sistema.**
- **No mueren.**
- **Están normalmente en espera de evento.**
- **No hacen el trabajo, lanzan otros procesos o procesos ligeros.**

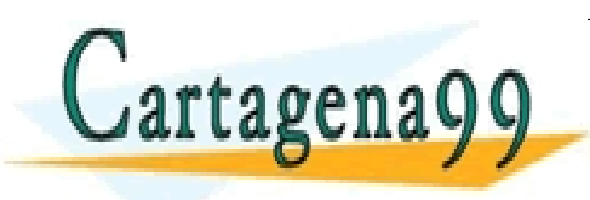

- - -

CALL OR WHATSAPP:689 45 44 70

ONLINE PRIVATE LESSONS FOR SCIENCE STUDENTS

TICULARES, TUTORÍAS TÉCNICAS ONLINE<br>/IA WHATSAPP: 689 45 44 70

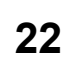

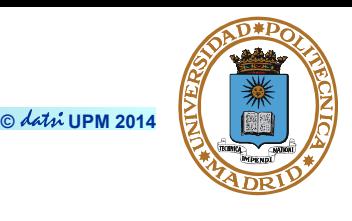

## **EJEMPLOS DE SERVIDORES Y DEMONIOS UNIX**

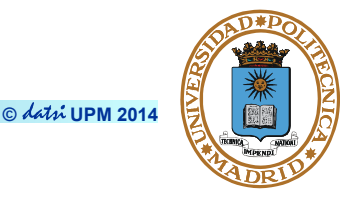

- **lpd line printer daemon.**
- **inetd arranca servidores de red: ftp, telnet, http, finger,talk, etc.**
- **smbd demonio de samba.**
- **atd ejecución de tareas a ciertas horas.**
- **crond ejecución de tareas periódicas.**
- **nfsd servidor NFS.**
- **httpd servidor WEB.**

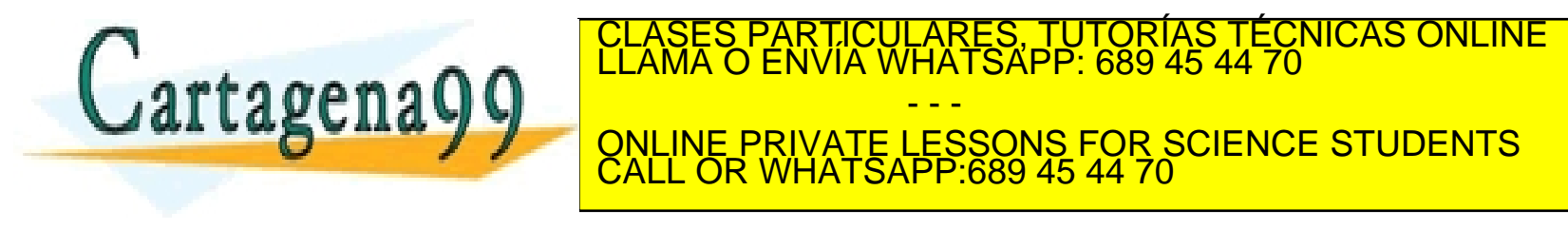

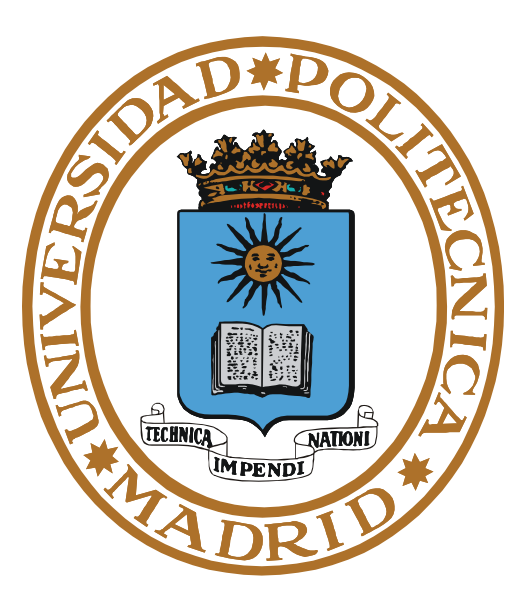

# **SERVICIOS UNIX GESTIÓN DE PROCESOS**

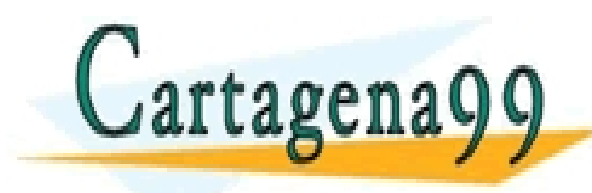

RTICULARES, TUTORÍAS TÉCNICAS ONLINE<br>NVÍA WHATSAPP: 689 45 44 70 - - - ONLINE PRIVATE LESSONS FOR SCIENCE STUDENTS CALL OR WHATSAPP:689 45 44 70

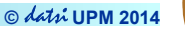

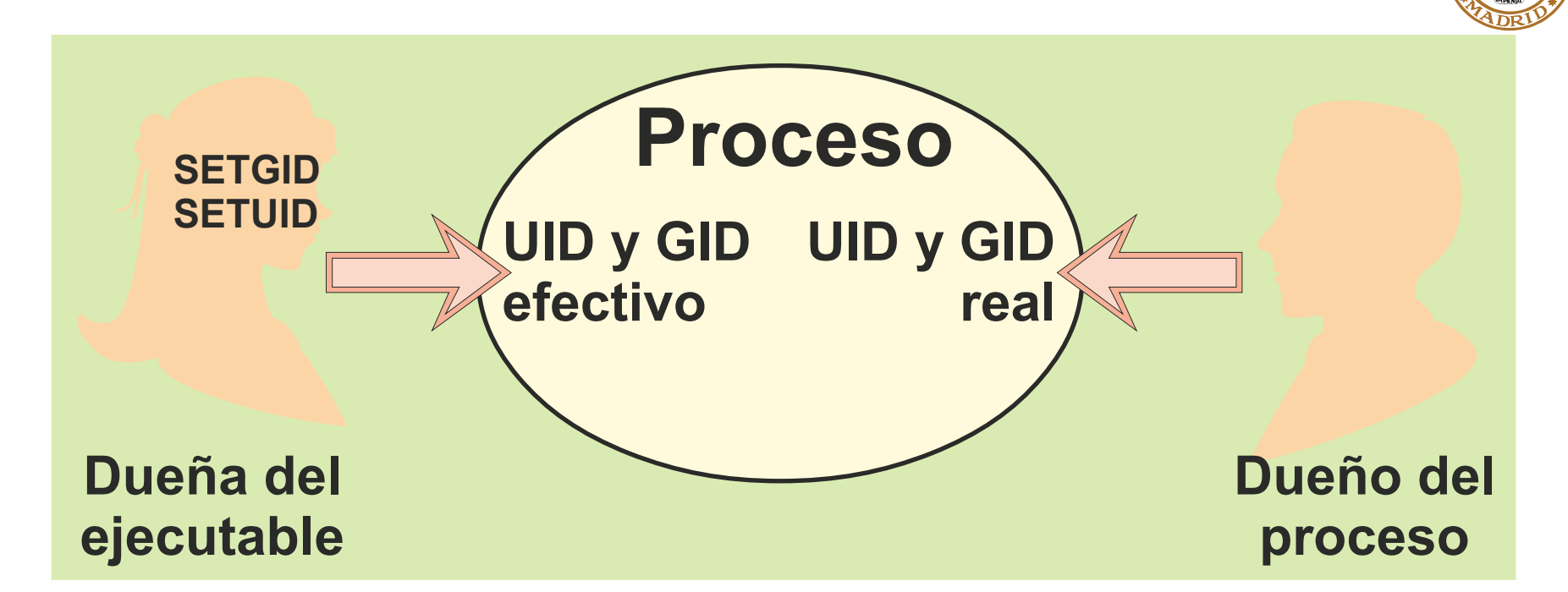

**El SO utiliza el UID y GID efectivos para determinar los privilegios del proceso.**

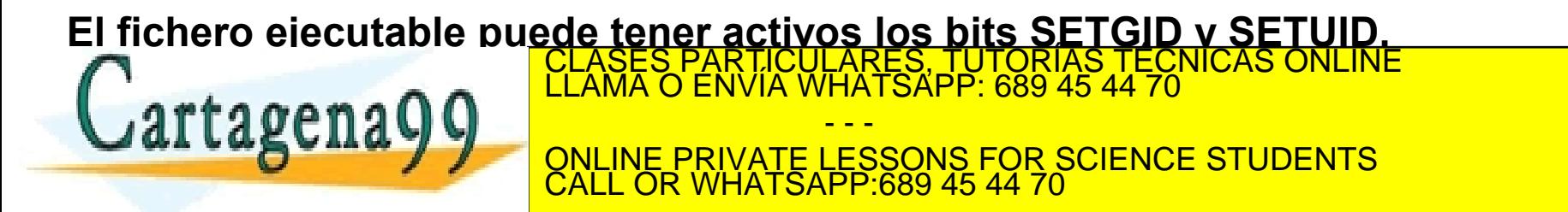

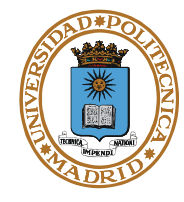

- **pid\_t getpid(void);**
	- **Devuelve el identificador del proceso.**
- **pid\_t getppid(void);**
	- **Devuelve el identificador del proceso padre.**
- **uid\_t getuid(void); gid\_t getgid(void);**
	- **Devuelven el identificador de usuario real y del grupo real.**
- **uid\_t geteuid(void); gid\_t getgid(void);**
	- **Devuelven el identificador de usuario efectivo y del grupo efectivo.**
- **int setuid(uid\_t uid);**
	- **Si el proceso es privilegiado se cambian el real y el efectivo. Si no es privilegiado es igual al seteuid.**
- **int seteuid(uid\_t euid);** I ESTABLECE EL PARTICULARES, TUTORÍAS TÉCNICAS ONLINE LLAMA O ENVÍA WHATSAPP: 689 45 44 70 **LI LABEILAYY** QNLINE PRIVATE LESSONS FOR SCIENCE STUDENTS **SETEUR WHATS** - - - CALL OR WHATSAPP:689 45 44 70

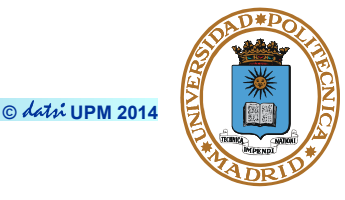

#### ●**extern char \*environ[];**

- **Variable que apunta al entorno.**
- **Funciones de biblioteca:**
	- **char \*getenv(const char \*name);**

– Devuelve el valor de la variable de entorno **name**.

» HOME, directorio de trabajo inicial del usuario.

» LOGNAME, nombre del usuario asociado a un proceso.

» PATH, prefijo de directorios para encontrar ejecutables.

» TERM, tipo de terminal.

» TZ, información de la zona horaria.

• **int putenv(char \*string);**

– Establece el valor de las variables de entorno.

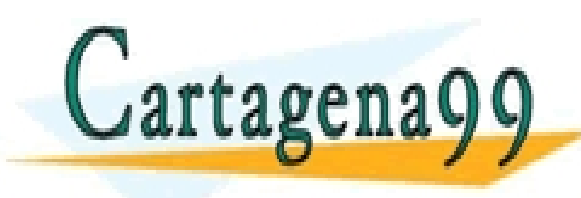

PARTICULARES, TUTORÍAS TÉCNICAS ONLINE<br>ENVÍA WHATSAPP: 689 45 44 70 - - - ONLINE PRIVATE LESSONS FOR SCIENCE STUDENTS CALL OR WHATSAPP:689 45 44 70

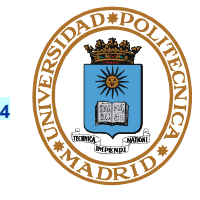

# ●**pid\_t fork(void);**

- **Crea un proceso hijo. Devuelve 0 al proceso hijo y el pid del hijo al**
- **proceso padre.**
- **El hijo es un clon del padre pero con nuevo pid, imagen de memoria y valor de retorno del fork.**

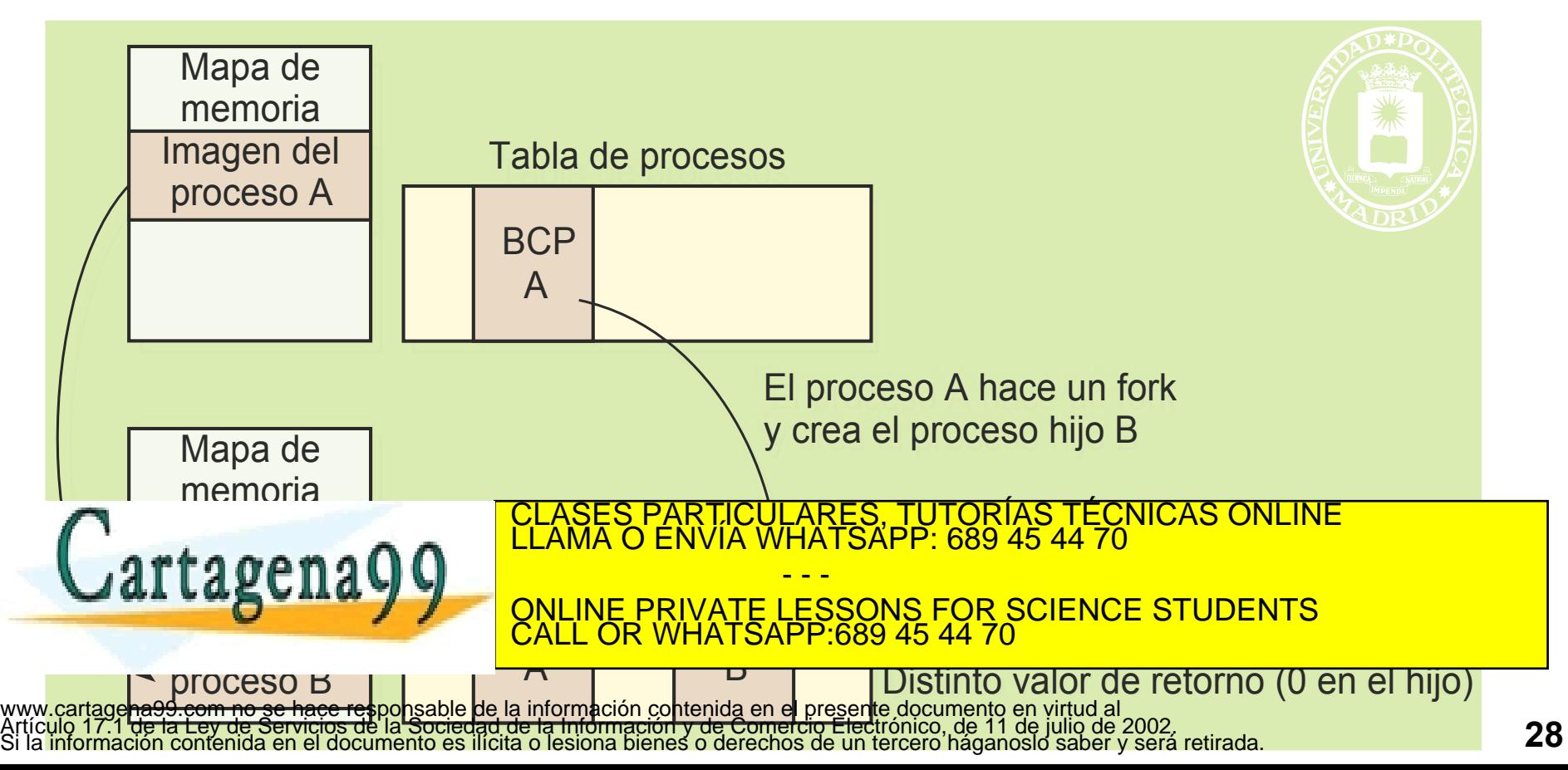

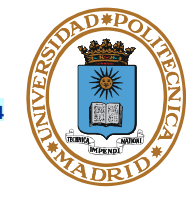

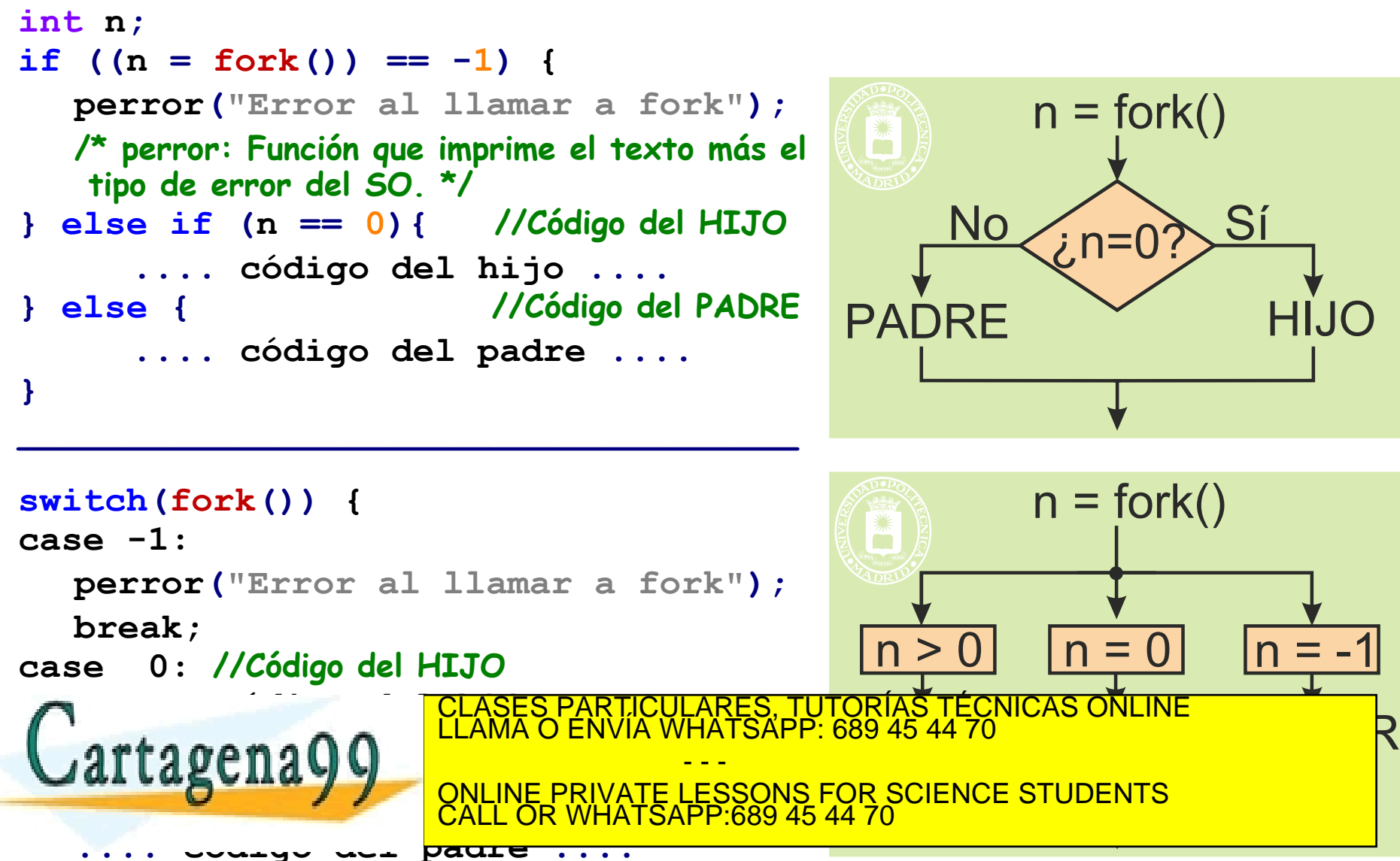

#### **EL EXEC CAMBIA EL PROGRAMA DE UN PROCESO**

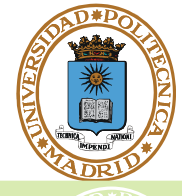

**© UPM 2014**

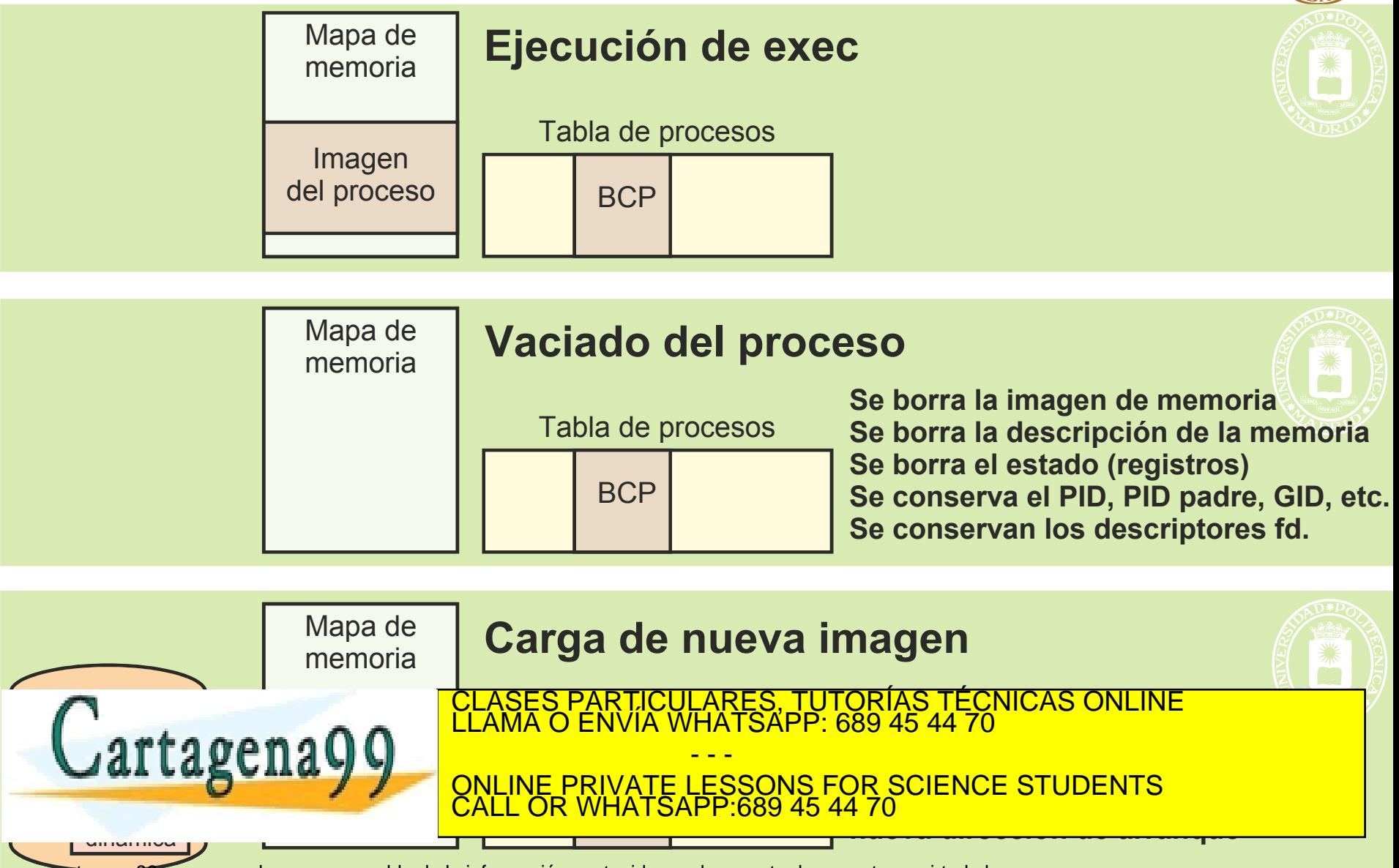

# **SERVICIOS GESTIÓN DE PROCESOS (Creación III)**

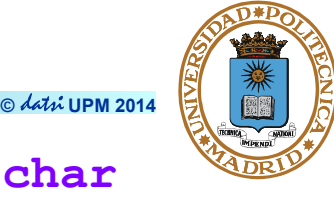

● **int execve(const char \*path, char \*const argv[], char \*const envp[]);**

**int execlp(const char \*file, const char \*arg, ...); int execvp(const char \*file, char \*const argv[]);**

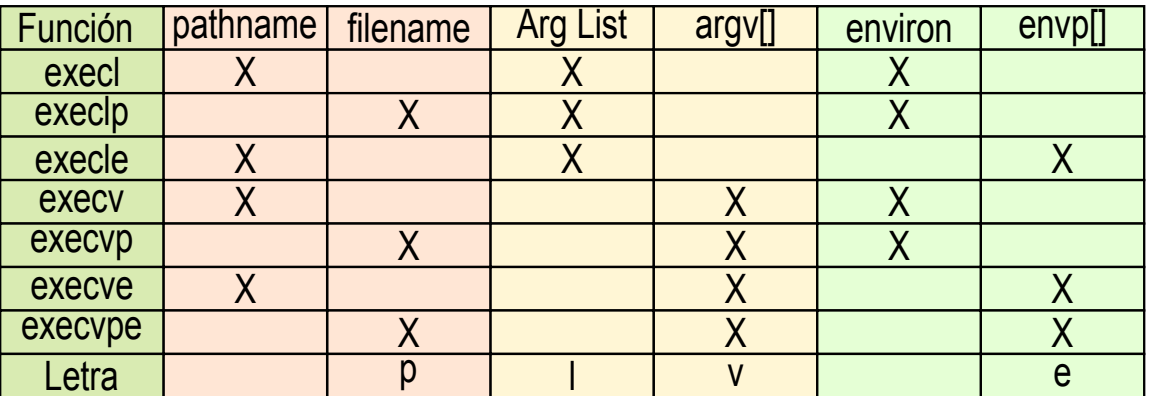

- **Permite a un proceso pasar a ejecutar otro programa (código). El pid no cambia.**
- **Cambia la imagen de memoria del proceso. El fichero ejecutable se especifica con nombre completo (path) o relativo (file).**
- **El entorno se mantiene o se cambia mediante envp.**

• **Información de identificación (puede cambiar el UID y GID efectivo).**

● **Mantiene en el BCP todas las informaciones que no son dependientes del programa.**  TICULARES, TUTORÍAS TÉCNICAS ONLINE<br>LLA WHATSAPP: 689 45 44 70

• **Descriptores abiertos.** - - - ONLINE PRIVATE LESSONS FOR SCIENCE STUDENTS CALL OR WHATSAPP:689 45 44 70

● **Se crea una nueva pila del proceso con el entorno y los parámetros y las**  www.cartagena99.com ho se hace responsable be la información contentos en erpresente documento en virtil del Virtude del **Pronocción de la contentacción de la contentacción de la contentacción de 2002**.<br>Artículo 17.1/**de l** 

# **SECUENCIA TÍPICA DEL FORK CON EXEC**

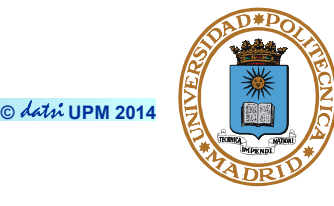

```
int n;
if ((n = fork()) == -1)
  perror("Error al llamar a fork");
        .... Tratamiento del error ....
else if (n == 0){ //Código del HIJO 
   execl("programa",...); //Ojo, exec no retorna
   perror("programa");
   exit(1); //si error en el exec 
}
//El PADRE continua
```
**.... código del padre ....**

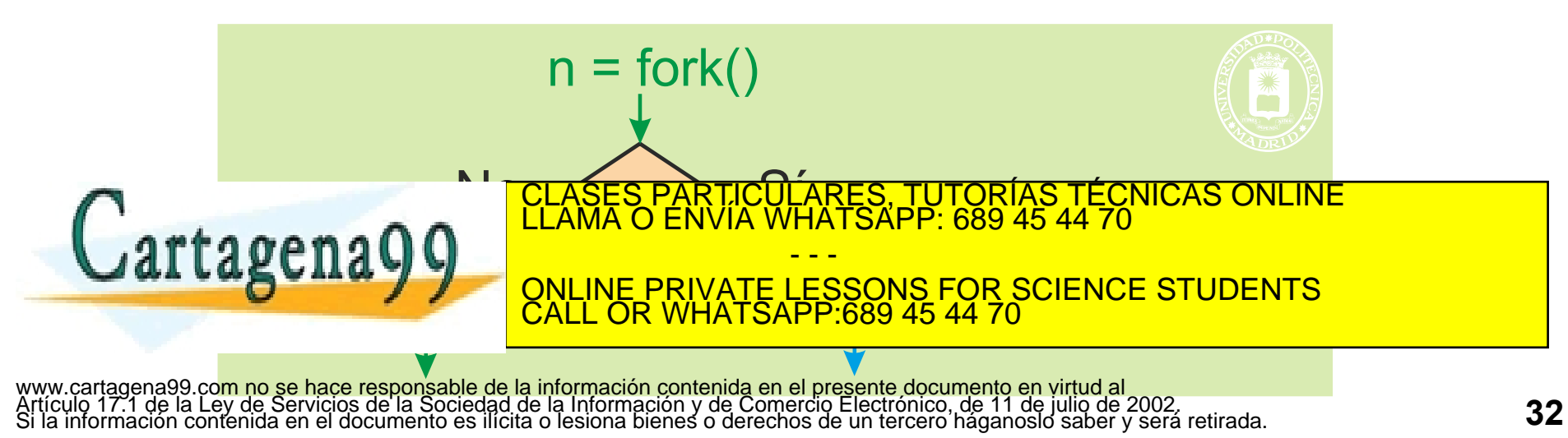

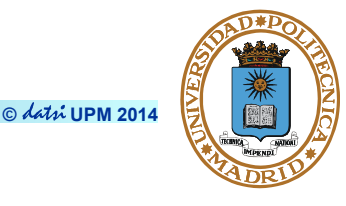

#### ● **pid\_t wait(int \*status);**

- **Espera hasta que termina un proceso hijo (el primero que termine). Retorna el identificador del proceso hijo y el estado de terminación del mismo.**
- **pid\_t waitpid(pid\_t pid, int \*status, int options);**
	- **Espera hasta que termina el proceso pid.**
- **void exit(int status);**
	- **Finaliza la ejecución de un proceso indicando el estado (status & 0377) de terminación del mismo.**
	- **Es más elegante terminar el main con un return que con exit**
- **clock\_t times(struct tms \*buf);**
	- **Retorna el tiempo real de ejecución y en buf suministra el tiempo de procesador consumido en modo usuario y el tiempo de procesador consumido en modo sistema por el proceso, así como el acumulado de**

- - -

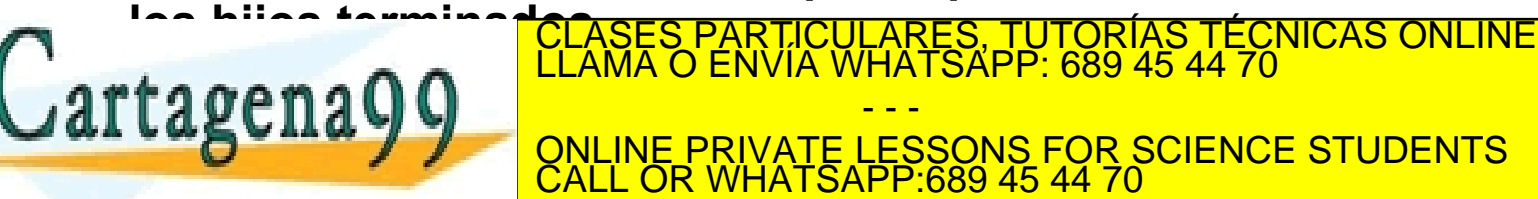

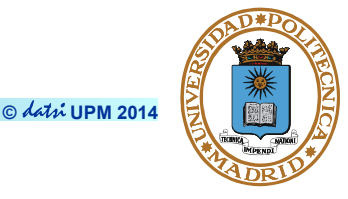

#### **La variable status en wait y waitpid**

- **status contiene dos valores interesantes:**
	- **Qué pasó con el proceso hijo: finalizó correctamente o por la recepción de una señal**
	- **Cómo finalizó el proceso hijo: valor de finalización del proceso o número de señal que provocó la finalización**
- **Macros definidas sobre la variable status** 
	- **WIFEXITED(status): valor positivo si el hijo finalizó normalmente**
	- **WEXITSTATUS(status): valor devuelto por el proceso hijo (exit o return) si finalizó normalmente**
	- **WIFSIGNALED(status): valor positivo si el proceso finalizó por la recepción de una señal**

CALL OR WHATSAPP:689 45 44 70

• **WTERMSIG(status): número de señal que provocó la finalización de proceso**

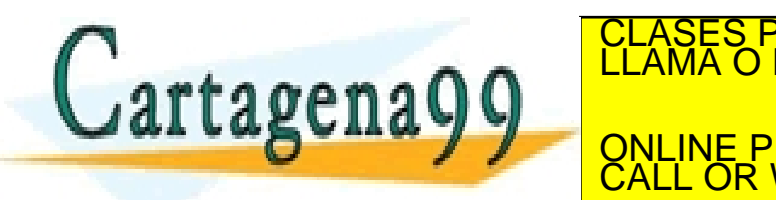

PARTICULARES, TUTORÍAS TÉCNICAS ONLINE<br>ENVÍA WHATSAPP: 689 45 44 70 - - - ONLINE PRIVATE LESSONS FOR SCIENCE STUDENTS

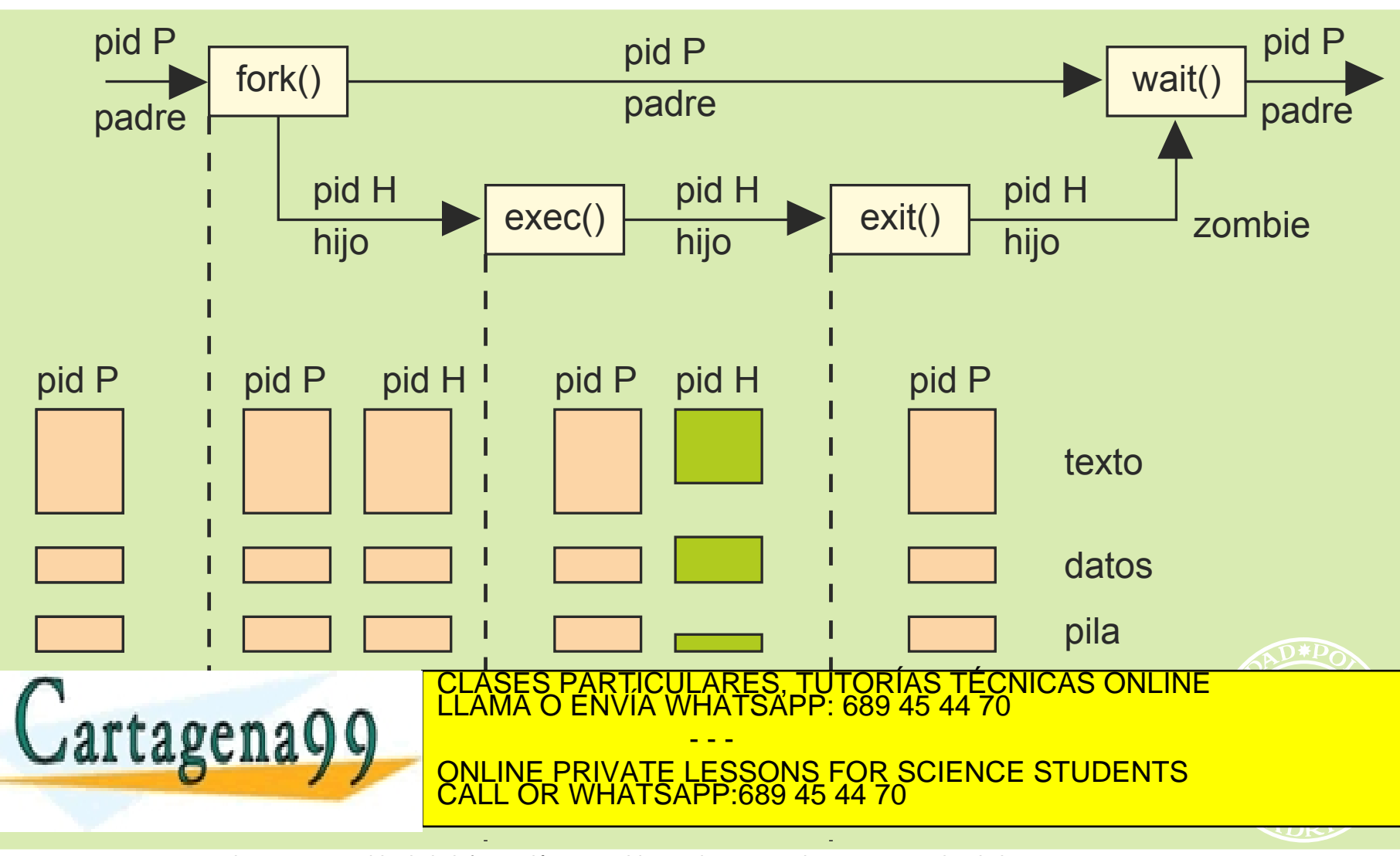

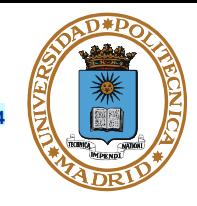

#### **El padre muere: INIT acepta los hijos.**

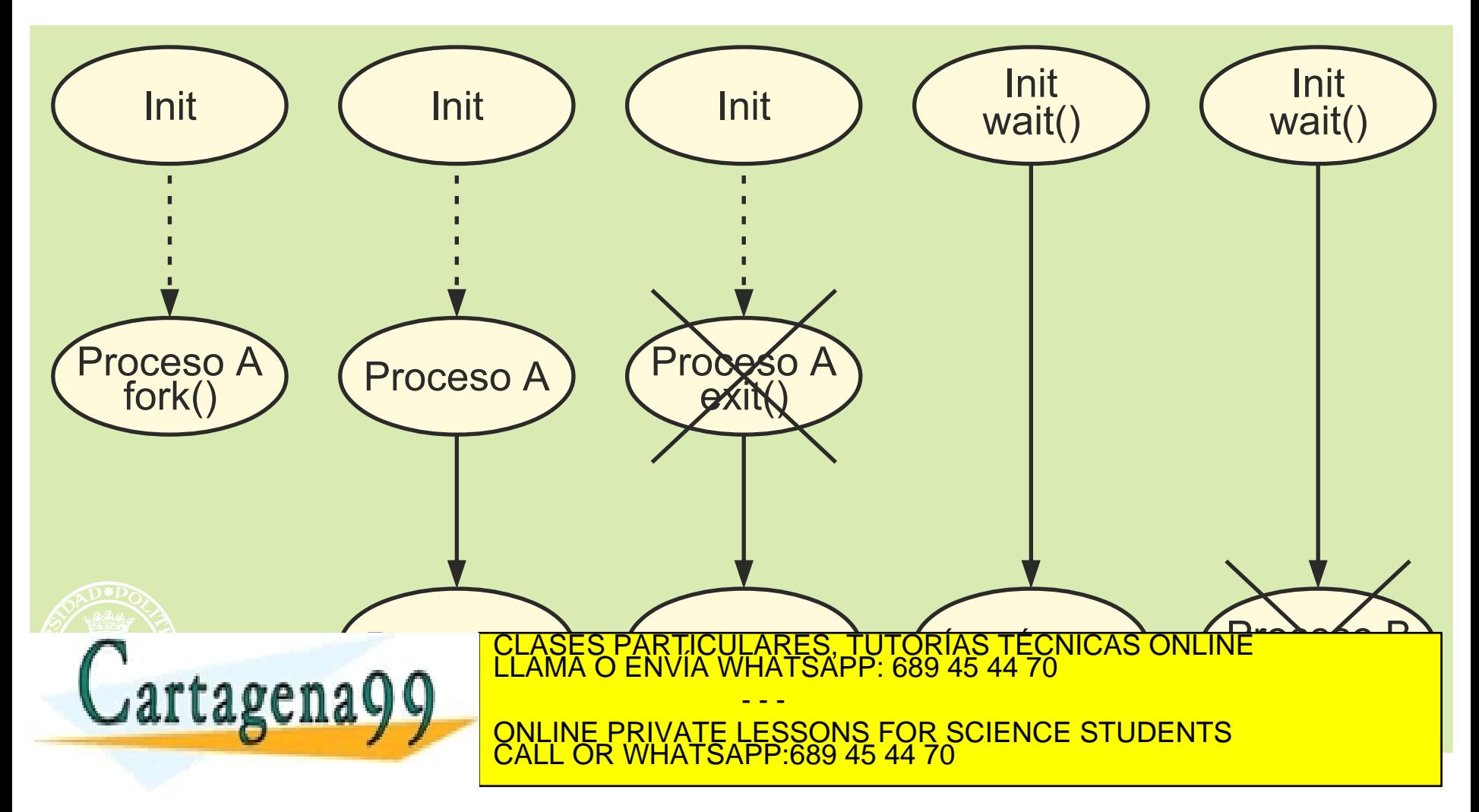

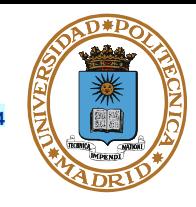

#### **Zombie: el hijo muere y el padre no hace wait.**

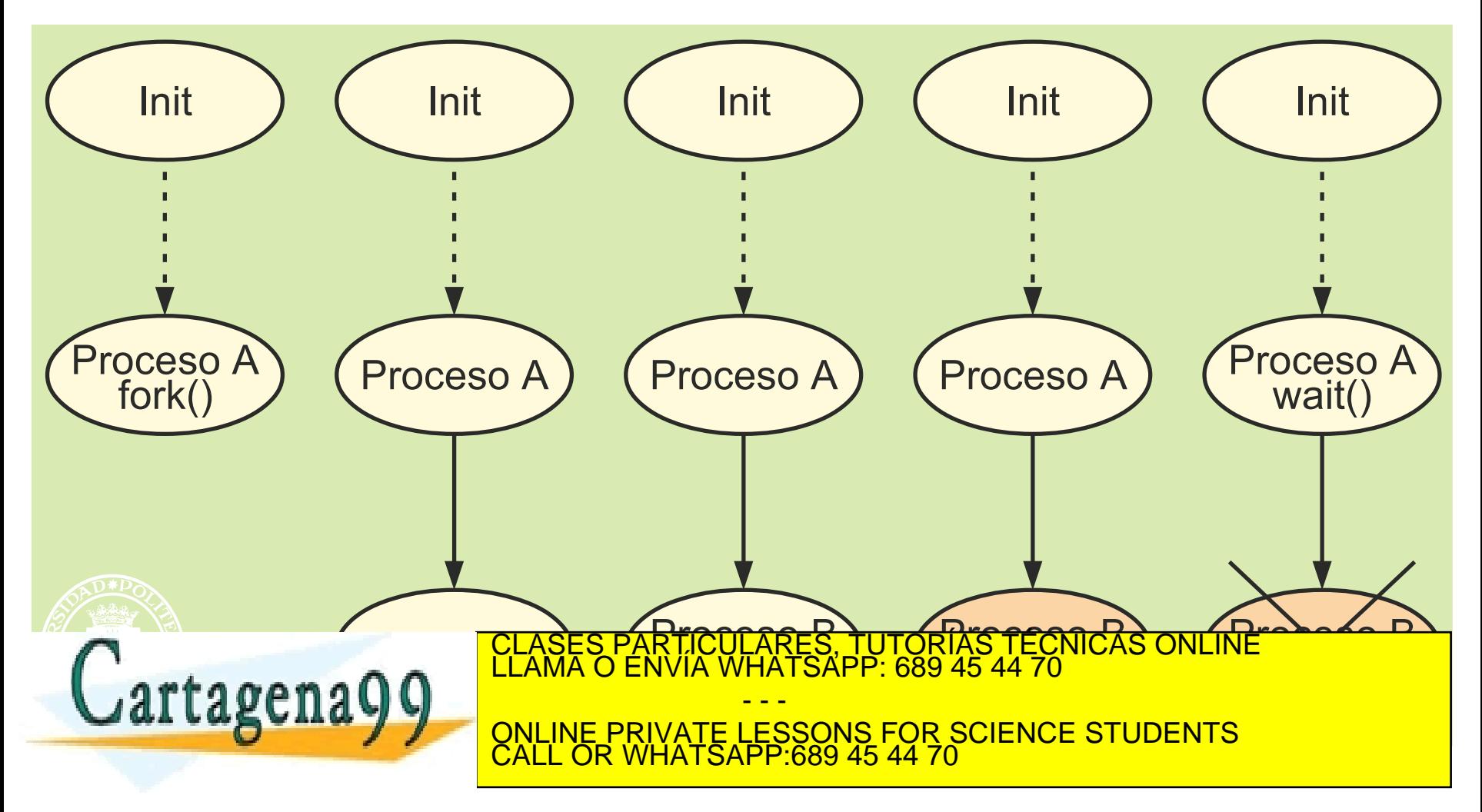

```
© UPM 2014
```

```
/* Ejecución de ls -l con paso de argumentos */ 
int main(int argc, char* argv[]) {
   pid_t pid;
   int status;
   char *argumentos[3];
   argumentos[0] = "ls"; /* define los argumentos */ 
   argumentos[1] = "-l";
   argumentos[2] = NULL;
  pid = fork();
   if (pid == 0) { /* proceso hijo */ 
      execvp(argumentos[0], argumentos);
      perror(argumentos[0]);
      exit(1);
   } else if (pid < 0) { /* error */ 
      perror("fork");
      exit(1);
   }
     /* proceso padre */ 
   ELASES PARTICULARES, TUTORÍAS TÉCNICAS ONLINE LLAMA O ENVÍA WHATSAPP: 689 45 44 70
      continue;
   return 0;
                                     - - -
                       ONLINE PRIVATE LESSONS FOR SCIENCE STUDENTS
                       CALL OR WHATSAPP:689 45 44 70
```
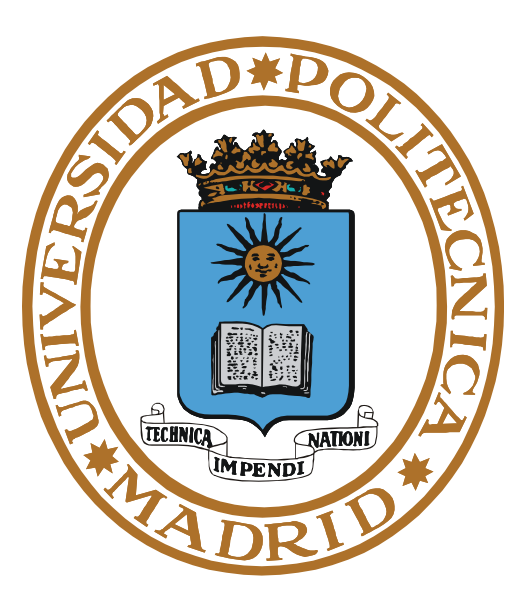

# **SEÑALES Y TEMPORIZADORES**

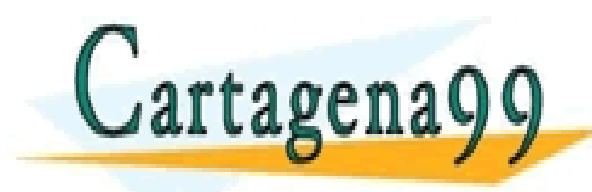

PARTICULARES, TUTORÍAS TÉCNICAS ONLINE<br>ENVÍA WHATSAPP: 689 45 44 70 - - - ONLINE PRIVATE LESSONS FOR SCIENCE STUDENTS CALL OR WHATSAPP:689 45 44 70

# **SEÑALES**

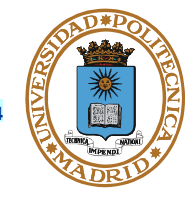

**© UPM 2014**

- **Desde el punto de vista del proceso, una señal:**
	- **Es un evento que recibe (a través del SO)**
	- **Interrumpe al proceso**
	- **Le transmite información muy limitada (un número, que identifica el tipo de señal)**

- - -

CALL OR WHATSAPP:689 45 44 70

ONLINE PRIVATE LESSONS FOR SCIENCE STUDENTS

• **Un proceso también puede enviar señales a otros procesos (del mismo grupo), mediante el servicio kill().**

RTICULARES, TUTORÍAS TÉCNICAS ONLINE<br>JVÍA WHATSAPP: 689 45 44 70

- **Desde el punto de vista del SO:**
	- **Una señal se envía a un único proceso**
	- **Origen:**
		- $-SO \rightarrow$  proceso
		- $-$  proceso  $\rightarrow$  proceso

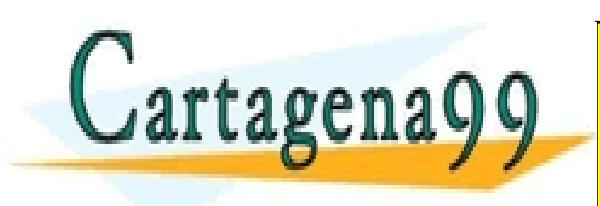

# **SEÑALES: Acción en el proceso**

- **Ignorar: El proceso puede haberle indicado al SO que ignore ese tipo de señal (servicio sigaction).**
- **Armado de la señal: El proceso le indica al SO la función a ejecutar para ese tipo de señal (servicio sigaction). El SO emula para el proceso una interrupción cuyo tratamiento es esa función.**

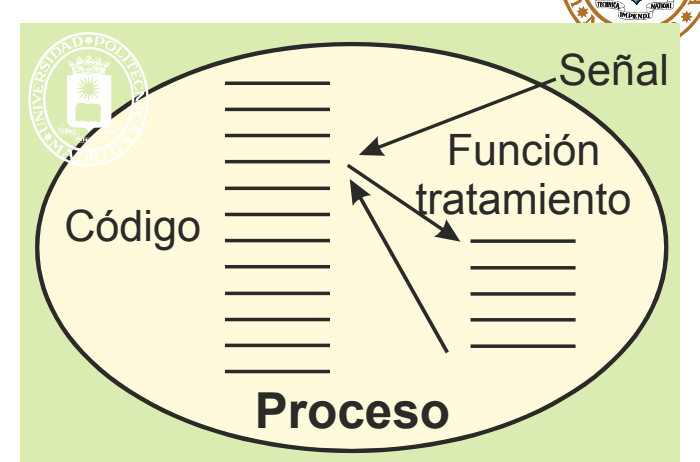

- **Si el proceso no ha indicado nada, se produce una acción por defecto:**
	- **El proceso, en general, muere.**
	- **Hay algunas señales que se ignoran o tienen otro efecto.**

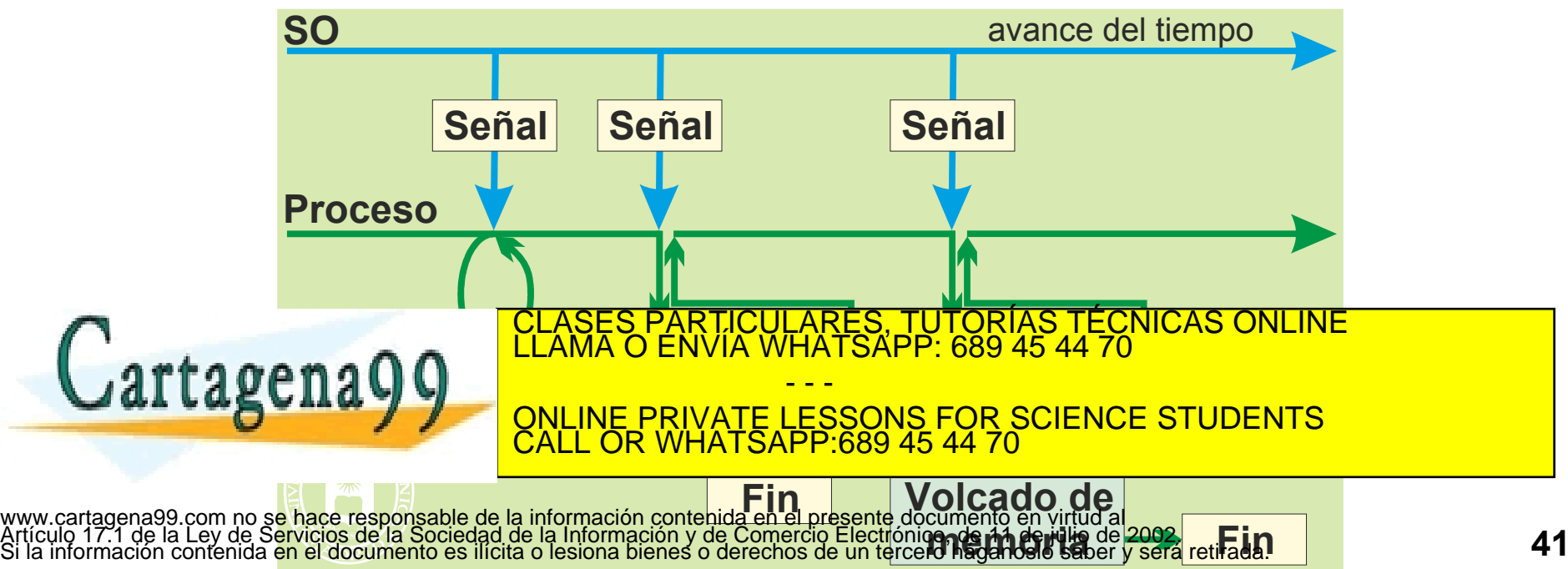

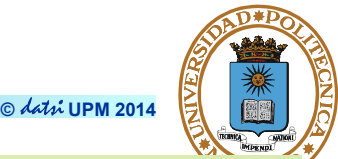

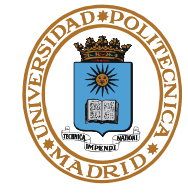

# **SEÑALES**

 $A + A$ 

- **Hay muchos tipos de señales, según su origen.**
	- **Originadas por excepciones de HW, por ejemplo:**
		- Instrucción ilegal.
		- Violación de memoria.
		- Desbordamiento en operación aritmética.
	- **Originadas por Interrupciones, por ejemplo:**
		- Vence el temporizador.
		- Abortar proceso desde teclado.
	- **Originadas por otro proceso, mediante el servicio de envío**
- **Servicios de espera de señales:**
	- **El servicio 'pause' detiene el proceso hasta que recibe una señal.**
	- **El servicio 'sleep' despierta al proceso cuando ha transcurrido el tiempo establecido o cuando se recibe una señal.** TORIAS TECNICAS ONLINE<br>L689 45 44 70

**CONTRACTE DE SEÑAL DE SEÑAL DE SEÑAL DE SEÑAL DE MÁSCARA EN 1889. EL BIT DE SEÑAL DE LA BIT DE MÁSCARA EL DEL SENALES DE ESPECIOS AL PROCESO AL PROCESO AL PROCESO, que de establecer en el proceso de la proceso de la proces** - - - <u>:689 45 44</u>

www.cartagen**a99 Scenty re hase esponsoble de la informadién** contenida en el presente documento en virtud al<br>Artículo 17.1 de la Ley de Servicios de la Spoiedad de la mi<del>omía</del>ción y de Comercio Electrónico, de 11 de julio nación contenida en el documento es ilícita o lesiona bienes o derechos de un tercero háganoslo saber y será retirada.

## **FORK**

- **El hijo hereda el armado de señales del padre.**
- **El hijo hereda las señales ignoradas.**
- **El hijo hereda la máscara de señales.**
- **La alarma se cancela en el hijo.**
- **Las señales pendientes no son heredadas.**

## **EXEC**

● **El armado desaparece pasándose a la acción por defecto (ya no existe la función de armado).**

- - -

CALL OR WHATSAPP:689 45 44 70

ONLINE PRIVATE LESSONS FOR SCIENCE STUDENTS

LICULARES, TUTORÍAS TECNICAS ONLINE<br>LLA WHATSAPP: 689 45 44 70

- **Las señales ignoradas se mantienen.**
- **La máscara de señales se mantiene.**

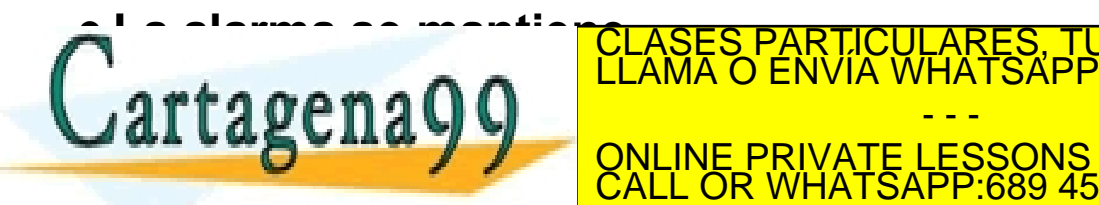

**El fichero de cabecera** signal.h **declara la lista de señales. Algunos ejemplos son:** 

- **SIGABRT, terminación anormal.**
- **SIGALRM, señal de fin de temporización.**
- **SIGFPE, operación aritmética errónea.**
- **SIGHUP, colgado del terminal de control.**
- **SIGILL, instrucción hardware inválida.**
- **SIGINT, señal de atención interactiva (ctrl + C).**
- **SIGKILL, señal de terminación (no se puede ignorar ni armar) (kill -9).**
- **SIGPIPE, escritura en un pipe sin lectores.**
- **SIGQUIT, señal de terminación interactiva (ctrl + \).**
- **SIGSEGV, referencia a memoria inválida.**
- **SIGTERM, señal de terminación (señal por defecto de kill).**
- **SIGUSR1, señal definida por la aplicación.**

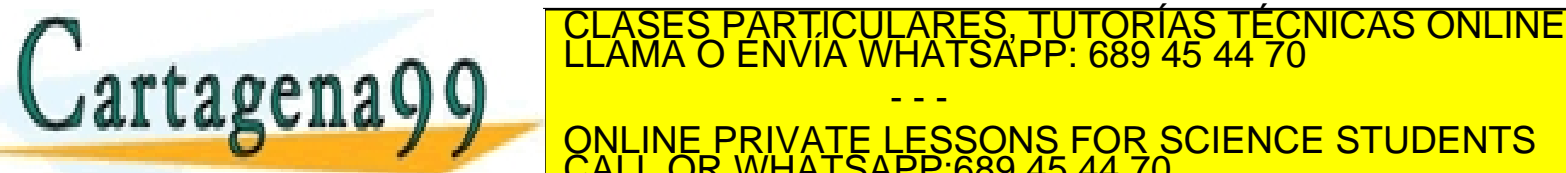

● **SIGCHLD, indica la terminación del proceso hijo. SIGGONT, CALL OR WHATSAPP:689 45 44 70** - - - ONLINE PRIVATE LESSONS FOR SCIENCE STUDENTS

www.carag**SLG STOP, SGÃZLSC DLOGULEG, (NO**ji**SC**n**OUCCLC crimatical** contribuidade de la principal de la Ley de Servicios de la Sociedad de la Información y de Comercio Electrónico, de 11 de julio de 2002.<br>Artículo 17.1 de

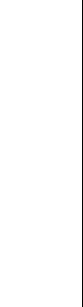

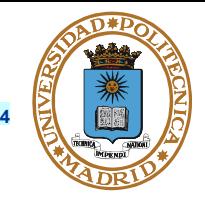

- **El SO mantiene uno o varios temporizadores por proceso.**
	- **El proceso activa el temporizador (UNIX:** alarm**).**
- **El SO envía una señal al proceso cuando vence su temporizador (UNIX: SIGALRM).**
- **El proceso hijo no hereda los temporizadores.**
- **Después del exec no se conservan los temporizadores.**

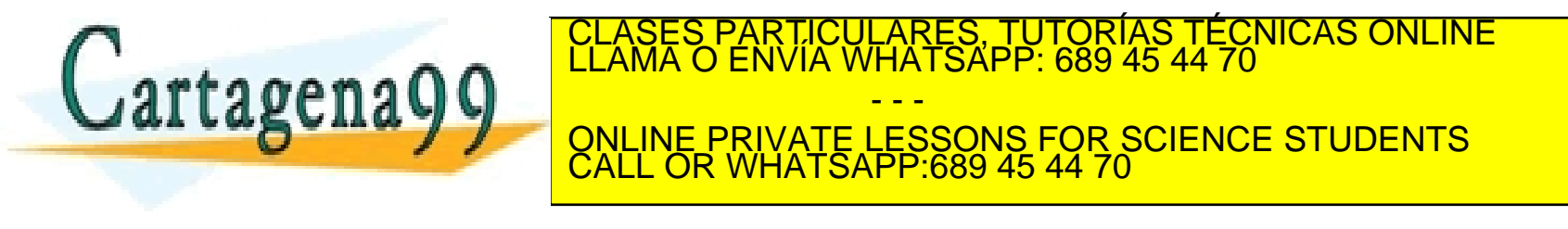

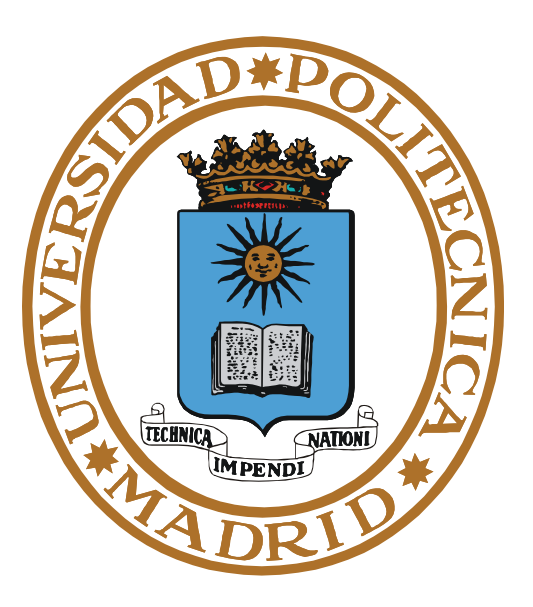

# **SERVICIOS UNIX SEÑALES Y TEMPORIZADORES**

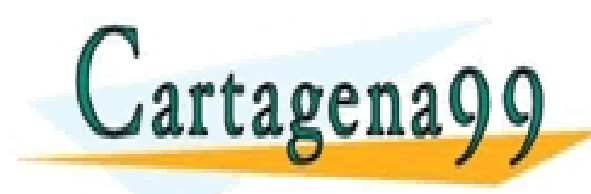

PARTICULARES, TUTORÍAS TÉCNICAS ONLINE<br>ENVÍA WHATSAPP: 689 45 44 70 - - - ONLINE PRIVATE LESSONS FOR SCIENCE STUDENTS CALL OR WHATSAPP:689 45 44 70

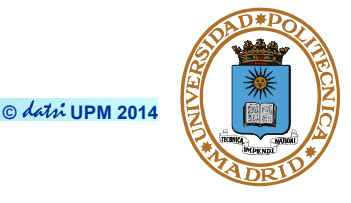

#### **Envío de señales**

- **int kill(pid\_t pid, int sig);**
	- **Envía al proceso pid la señal sig.**

**Armado de señal**

● **int sigaction(int sig, struct sigaction \*act, struct sigaction \*oact);**

**Acción a realizar como tratamiento de sig. Campos de sigaction:**

- **sa\_handler: función de armado, SIG\_IGN o SIG\_DFL**
- **sa\_mask: señales a bloquear durante ejecución de función de armado**
	- Además de la propia sig
- **sa\_flags: Opciones diversas: P. e. SA\_RESTART**
	- Si señal se produce estando en llamada bloqueante, después de tratamiento sigue en la llamada

– POLASES PARTICULARES, TUTORÍAS TÉCNICAS ONLINE<br>DI CLAMA O ENVÍA WHATSAPP: 689 45 44 70 - - - ONLINE PRIVATE LESSONS FOR SCIENCE STUDENTS CALL OR WHATSAPP:689 45 44 70

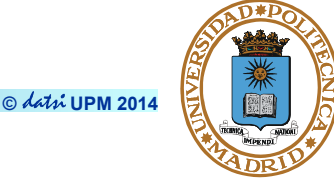

#### **Espera de señales**

- **int pause(void);**
	- **Bloquea al proceso hasta la recepción de una señal.**

**Temporización**

- **unsigned int alarm(unsigned int seconds);**
	- **Genera la recepción de la señal SIGALRM pasados seconds segundos.**
- **int sleep(unsigned int seconds);**
	- **El proceso despierta cuando ha transcurrido el tiempo establecido o cuando se recibe una señal.**

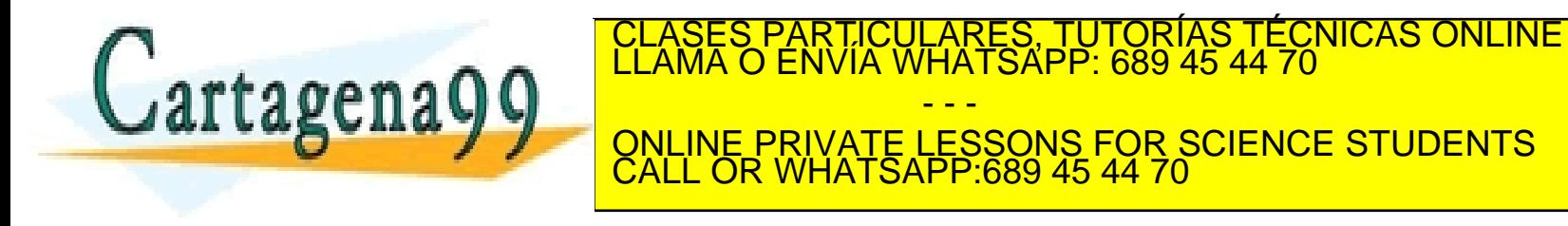

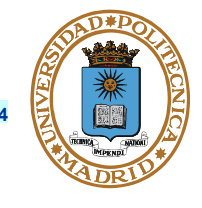

```
/* programa que temporiza a su hijo, y le mata al cabo de N segundos.*/
pid_t pid;
void tratar_alarma(int n) { kill(pid, SIGKILL); }
int main(int argc, char *argv[]) {
   int status;
   char **argumentos = &argv[1];
   struct sigaction act;
   switch(pid = fork()) {
       case -1: perror ("fork"); exit(1);
       case 0: /* proceso hijo */ 
          execvp(argumentos[0], argumentos);
          perror("exec"); exit(1);
       default: /* padre */ 
             /* establece el manejador */ 
          act.sa_handler = &tratar_alarma; /* función a ejecutar */ 
          act.sa_flags = SA_RESTART; /* evita E_INTR en el wait */
          sigaction(SIGALRM, &act, NULL);
          alarm(5);
          waite was designed
   }
   return 0;
                                 PARTICULARES, TUTORÍAS TÉCNICAS ONLINE<br>ENVÍA WHATSAPP: 689 45 44 70
                                         - - -
                          ONLINE PRIVATE LESSONS FOR SCIENCE STUDENTS
                          CALL OR WHATSAPP:689 45 44 70
```
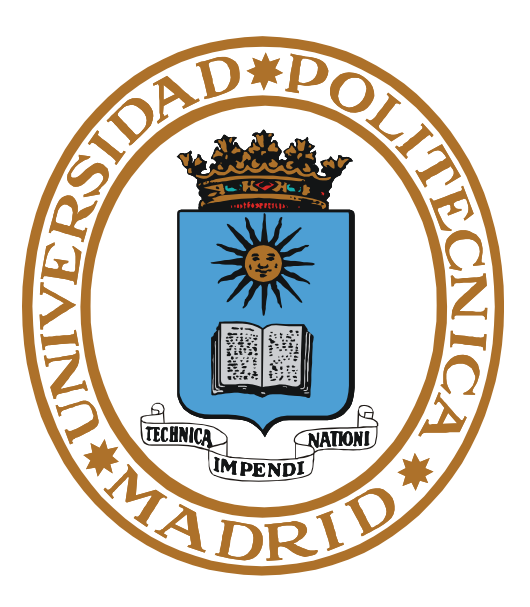

# **THREADS (PROCESOS LIGEROS)**

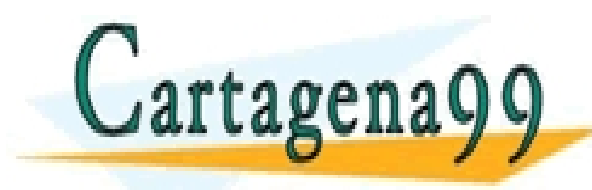

RTICULARES, TUTORÍAS TÉCNICAS ONLINE<br>VVÍA WHATSAPP: 689 45 44 70 - - - ONLINE PRIVATE LESSONS FOR SCIENCE STUDENTS CALL OR WHATSAPP:689 45 44 70

- - -

CALL OR WHATSAPP:689 45 44 70

### **THREADS**

- **Por thread (BCT).**
	- **Registros ( especialmente el contador de programa).**
	- **Pila.**
	- **Estado (ejecutando, listo o bloqueado).**
	- **Máscara de señales**
- **Por proceso (BCP).**
	- **Espacio de memoria.**
	- **Variables globales.**
	- **Ficheros abiertos.**
	- **Temporizadores.**
	- **Señales y semáforos.**
	- **Contabilidad.**

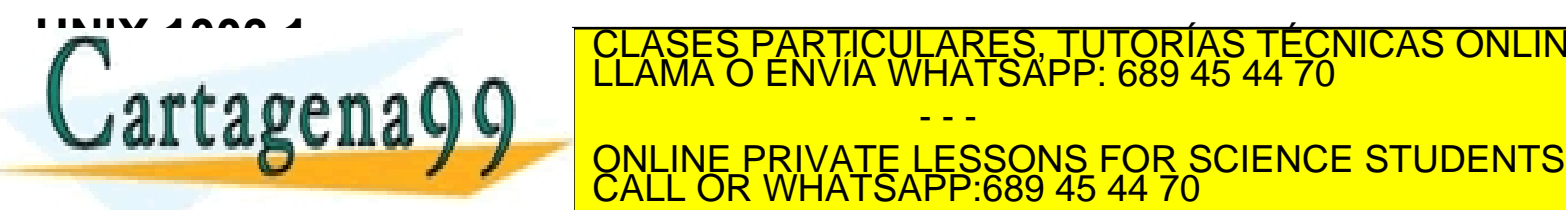

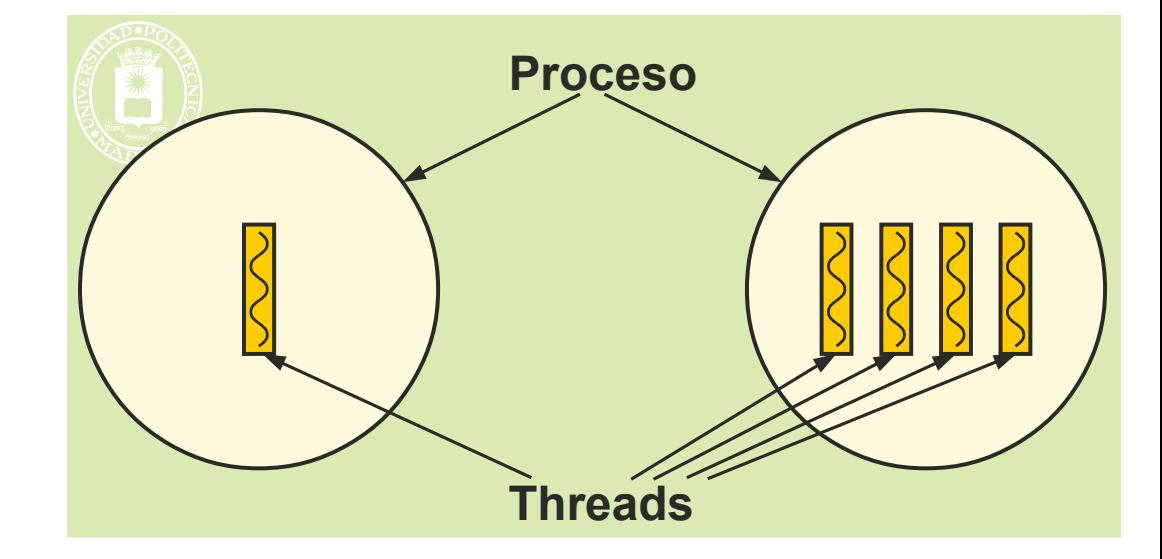

CULARES, TUTORÍAS TÉCNICAS ONLINE<br>LWHATSAPP: 689 45 44 70

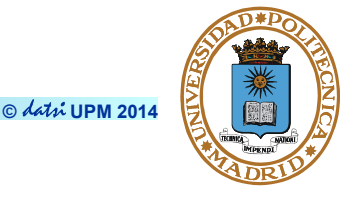

# **VENTAJA DE LA EJECUCIÓN CONCURRENTE**

- **© UPM 2014**
- **Mediante la ejecución concurrente el tiempo total en ejecutar una tarea compuesta por varios procedimientos independientes se acorta.**

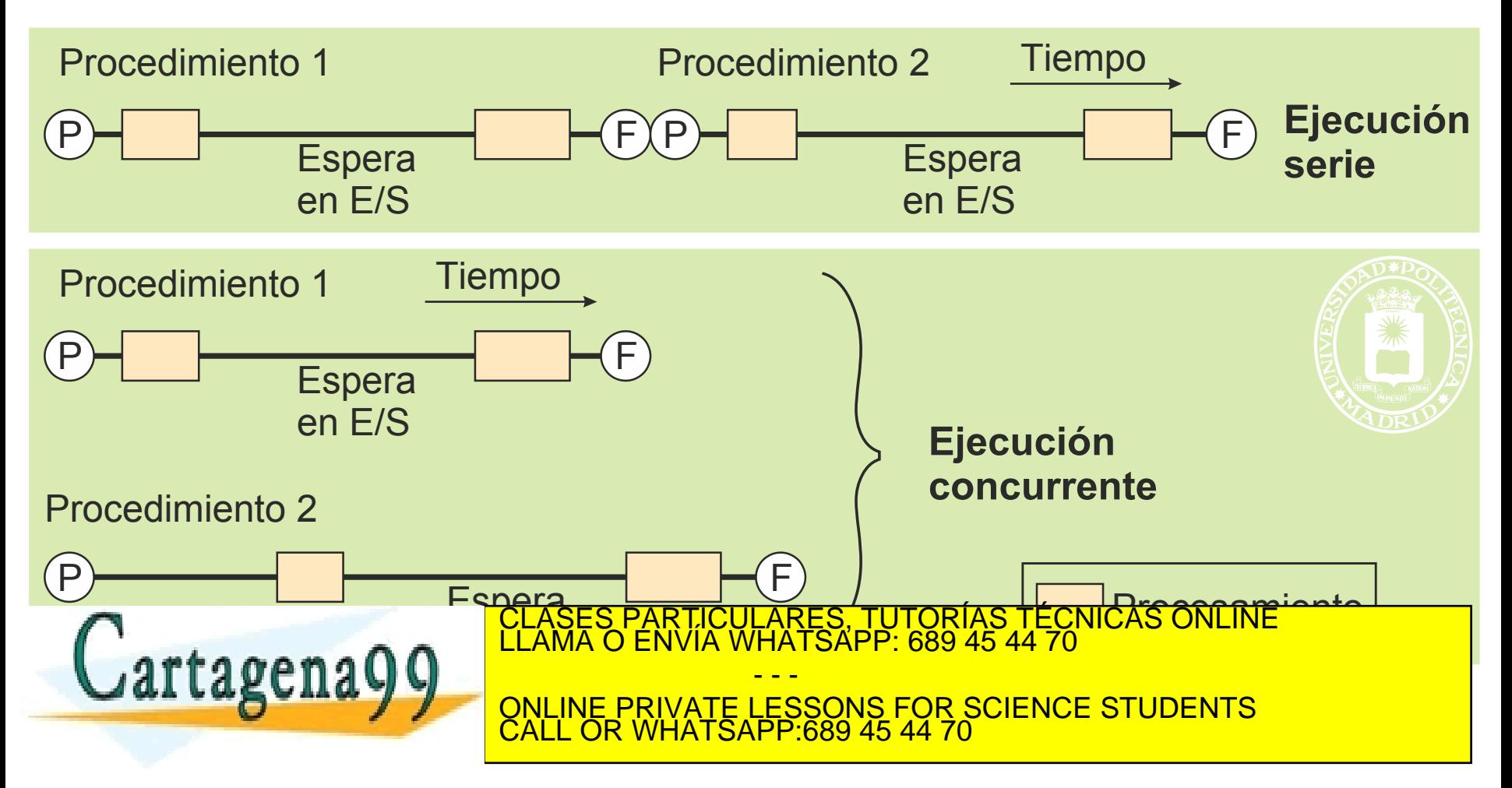

- **Proceso con un único thread.**
	- **No hay concurrencia.**
	- **Llamadas al sistema bloqueantes.**
- **Proceso estructurado en máquina de estados finitos.**
	- **Concurrencia.**
	- **Llamadas al sistema no bloqueantes.**
- **Múltiples procesos convencionales cooperando.**
	- **Permite concurrencia.**
	- **No comparten variables.**
	- **Mayor sobrecarga de ejecución.**
- **Threads.**
	- **Permite concurrencia.**

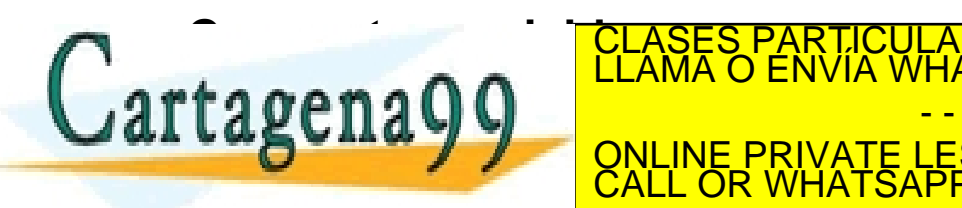

Exact de la menor de la menor de la menor de la menor de la menor de la menor de la menor de la menor de la me LARES, TUTORIAS TÉCNICAS ONLINE<br>HATSAPP: 689 45 44 70 - - - ONLINE PRIVATE LESSONS FOR SCIENCE STUDENTS CALL OR WHATSAPP:689 45 44 70

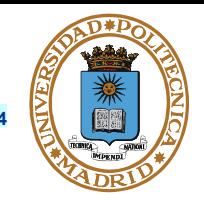

**© UPM 2014**

- **Thread.**
	- **Concurrencia y variables compartidas.**
	- **Las llamadas al sistema bloquean solamente al proceso ligero que las emite (KLT).**
- **Permite división de tareas.**
- **Aumenta la velocidad de ejecución del trabajo.**
- **Principios básicos en la programación concurrente.**
	- **Variables globales compartidas entre procesos ligeros**
	- **Mutex (p.ej, semáforos) [simplicidad vs. exclusión en el acceso]**
	- **Imaginar otras llamadas al mismo código al mismo tiempo**

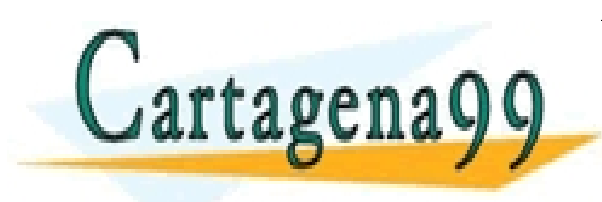

TICULARES, TUTORÍAS TÉCNICAS ONLINE<br>′IA WHATSAPP: 689 45 44 70 - - - ONLINE PRIVATE LESSONS FOR SCIENCE STUDENTS CALL OR WHATSAPP:689 45 44 70

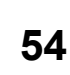

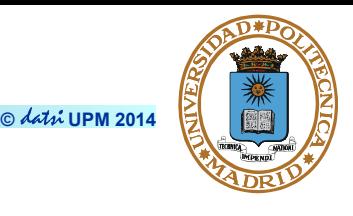

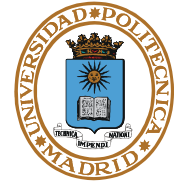

**Ejemplos de arquitecturas software basado en threads.**

- **Distribuidor con varios threads trabajadores (creados por cada solicitud de servicio o previamente creados)**
- **Threads 'compañeros'**
- **Esquema segmentado o** *pipe-line* **(tipo cadena de fabricación)**

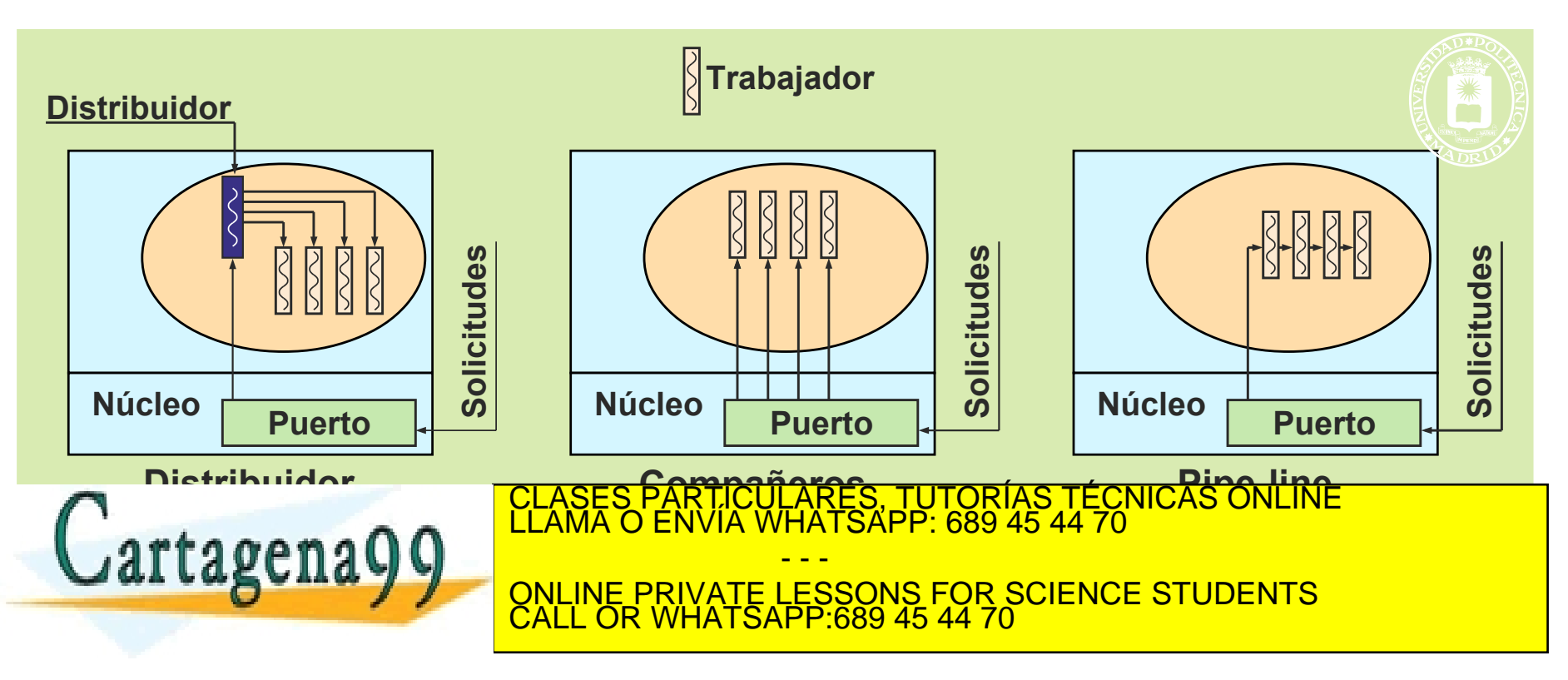

- **Ventajas inherentes a la programación concurrente.**
	- **Separación de tareas.**
	- **Facilita la modularidad.**
	- **Aumenta el aprovechamiento de la CPU por una tarea.**
- **Mejores prestaciones que con procesos.**
	- **Los threads comparten memoria → variables comunes.**
	- **Sincronización entre procesos ligeros más sencilla.**
- **Menor número de cambios de contexto del proceso.**
	- **Sólo se bloquea el proceso ligero que hace la llamada al SO (cierto solamente para KLT)**
- **Inconvenientes inherentes a la programación concurrente.** 
	- **Programación compleja.**
- **Hay que sincronizar el acceso a los datos compartidos.**  $\mathbf{r}$  **Comparing a set of the set of the set of the set of the set of the set of the set of the set of the set of the set of the set of the set of the set of the set of the set of the set of the set of the set of the s SI PRODUCE UN EXPIRITUAL DE LA PRIVATE LESSONS FOR SCIENCE STUDENTS suponer un problema.** LARES, TUTORIAS TECNICAS ONLINE<br>HATSAPP: 689 45 44 70 - - - CALL OR WHATSAPP:689 45 44 70

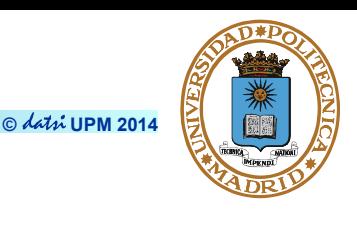

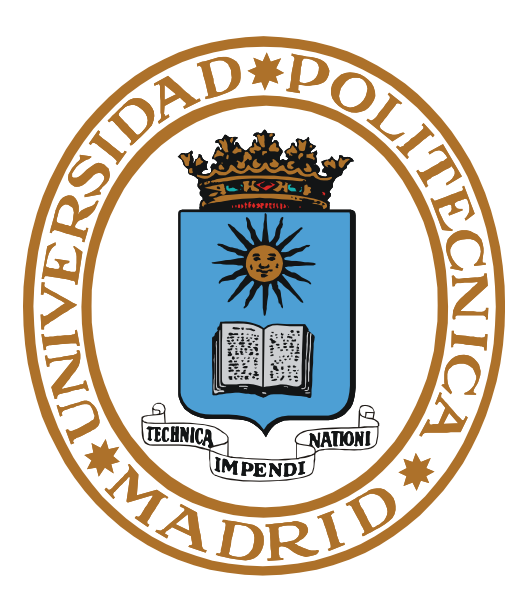

# **SERVICIOS UNIX THREADS**

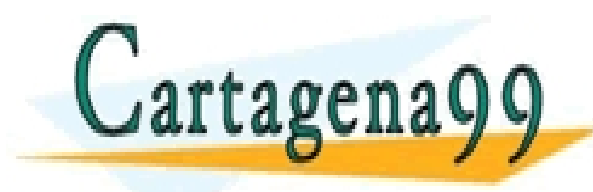

PARTICULARES, TUTORÍAS TÉCNICAS ONLINE<br>ENVÍA WHATSAPP: 689 45 44 70 - - - ONLINE PRIVATE LESSONS FOR SCIENCE STUDENTS CALL OR WHATSAPP:689 45 44 70

# **GESTIÓN DE THREADS (Creación y terminación)**

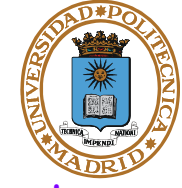

**© UPM 2014**

- **int pthread\_create(pthread\_t \*thread, const thread\_attr\_t \*attr, void \*(\*func)(void \*), void \*arg)**
	- **Crea un thread que ejecuta func con argumento arg y atributos attr.**
	- **Los atributos permiten especificar: tamaño de la pila, prioridad, política de planificación, etc.**
		- *joinable*: thread no desaparece hasta que otro haga pthread\_join de él
		- *detached*: thread desaparece al terminar
	- **Existen diversas llamadas para modificar los atributos.**
- **int pthread\_join(pthread\_t thid, void \*\*value)**
	- **Suspende la ejecución de un thread hasta que termina el thread con identificador thid.**
	- **Devuelve el estado de terminación del thread.**
- **int pthread\_exit(void \*value)**
	- **Permite a un thread finalizar su ejecución, indicando el estado de terminación del mismo.**

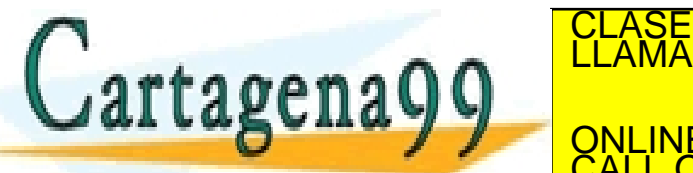

TICULARES, TUTORÍAS TÉCNICAS ONLINE<br>′IA WHATSAPP: 689 45 44 70

**EL LA SUITA VI VI LA EL QUE INE PRIVATE LESSONS FOR SCIENCE STUDENTS** ● **int pthread\_yield(void)** - - - CALL OR WHATSAPP:689 45 44 70

www.cartagene99**ropp.ed & hace reponsable de la información contenida en el presente documento en virtud al<br>Artículo 17.1 de la <b>Lesa Sal Corvicto Columbia de la información de Corver**cio Electrónico, de 11 de julio de 200 Si la información contenida en el documento es ilícita o lesiona bienes o derechos de un tercero háganoslo saber y será retirada.

# **EVOLUCIÓN DE PROCESOS LIGEROS**

**© UPM 2014**

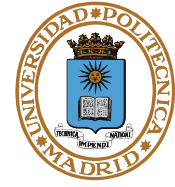

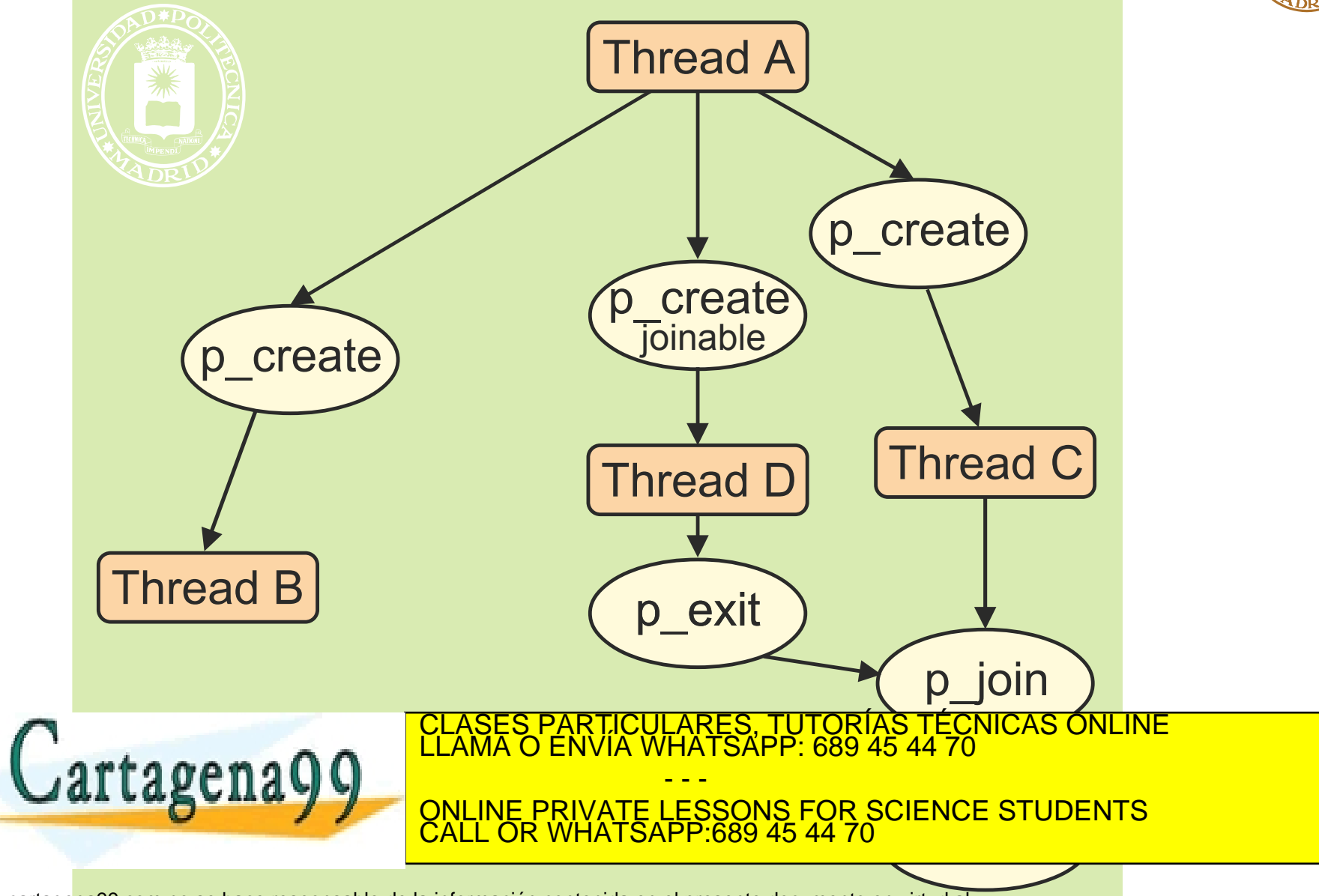

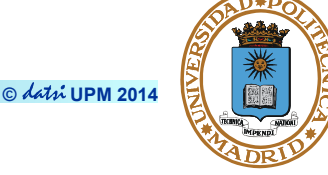

```
//Crea 10 threads modo joinnable (en bucle for) 
#define MAX_THREADS 10 
void *func(void *p) {
  printf("Thread %d \n", pthread_self());
   pthread_exit(0);
}
int main(void) {
   int j;
   pthread_attr_t attr;
   pthread_t thid[MAX_THREADS];
   pthread_attr_init(&attr);
   pthread_attr_setdetachstate(&attr,PTHREAD_CREATE_JOINABLE);
   for (j = 0; j < \text{MAX THEADS}; i++)pthread_create(&thid[j], &attr, &func, NULL);
   for (j = 0; j < \text{MAX THEADS}; j++)pthread_join(thid[j], nthread
   attoreng00 LLAMA O ENVIA WH
   return 0;
                                RTICULARES, TUTORIAS TÉCNICAS ONLINE<br>JVÍA WHATSAPP: 689 45 44 70
                                     - - -
                       ONLINE PRIVATE LESSONS FOR SCIENCE STUDENTS
                       CALL OR WHATSAPP:689 45 44 70
```
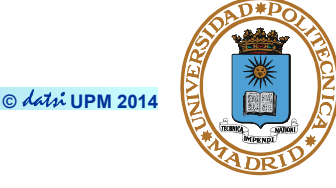

```
//Crea 10 threads modo detached 
#define MAX_THREADS 10 
void *func(void *p) {
   printf("Thread %d \n", pthread_self());
   pthread_exit(0);
}
int main(void) {
   int j;
   pthread_attr_t attr;
   pthread_t thid[MAX_THREADS];
   pthread_attr_init(&attr);
   pthread_attr_setdetachstate(&attr,PTHREAD_CREATE_DETACHED);
   for (j = 0; j < \text{MAX THEADS}; i ++)pthread_create(&thid[j], &attr, &func, NULL);
   pthread_attr_destroy (&attr);
    <u>sleep (1995);</u> al morte de la morte de la morte de la morte de la morte de la morte de la morte de la morte de<br>La maiso de la maiso de la morte de la morte de la morte de la morte de la morte de la morte de la morte de la
    return 0;
}
                                            - - -
                            ONLINE PRIVATE LESSONS FOR SCIENCE STUDENTS
                            CALL OR WHATSAPP:689 45 44 70
```